# **UNIVERSIDAD NACIONAL DE HUANCAVELICA (Creada por ley N° 25265) FACULTAD DE INGENIERÍA DE MINAS CIVIL AMBIENTAL**

# **ESCUELA PROFESIONAL DE INGENIERÍA DE MINAS**

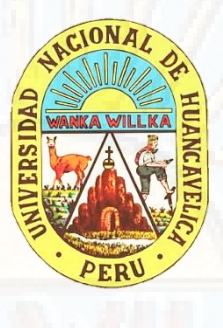

 **TESIS** 

**"ESTIMACIÓN DE RESERVAS MINERAS UTILIZANDO SOFTWARE COMERCIAL Y SOFTWARE LIBRE EN LA COMPAÑÍA MINERA VOLCAN S.A.A. - UNIDAD CERRO DE PASCO"**

# **LINEA DE INVESTIGACIÓN**

# **MINERÍA**

## **PRESENTADO POR:**

**Bach. HERRERA MANRIQUE, CHRISTIAN Bach. JORGE SUAZNABAR, JOSUE MEFI**

**PARA OPTAR EL TÍTULO PROFESIONAL DE: INGENIERO DE MINAS** 

# **LIRCAY - HUANCAVELICA**

**2019**

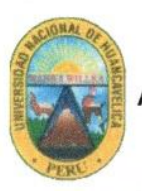

ACTA DE SUSTENTACIÓN DE LA TESIS FINAL DE INVESTIGACIÓN CIENTIFICA **ESCUELA PROFESIONAL DE INGENIERÍA DE MINAS** 

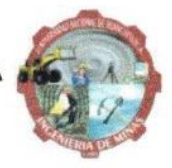

EN LA CIUDAD DE LIRCAY, EN EL AMBIENTE DEL X CICLO DE LA ESCUELA PROFESIONAL DE INGENIERÍA DE MINAS DEBIDO A QUE EL PARANINFO ESTÁ OCUPADO CON ACTIVIDADES ACADÉMICAS ORGANIZADO POR LA FACULTAD DE INGENIERÍA DE MINAS CIVIL AMBIENTAL, A LOS 14 DÍAS DEL MES DE NOVIEMBRE DEL AÑO 2019 A HORAS 6:30 P.M. SE REUNIERON LOS MIEMBROS DEL JURADO DESIGNADOS CON RESOLUCIÓN Nº 308-2019 - FIMCA - UNH (02/10/2019) CONFORMADO EN LA SIGUIENTE MANERA:

**PRESIDENTE : DR. AMADEO ENRIQUEZ DONAIRES** SECRETARIO : M.Sc. LUZ MARINA ACHARTE LUME **VOCAL** : DR. FELISICIMO GERMAN RAMIREZ ROSALES

Y EN CUMPLIMIENTO A LA RESOLUCIÓN Nº 357-2019-FIMCA-UNH, DE HORA Y FECHA DE SUSTENTACIÓN DE LA TESIS TITULADO: "ESTIMACIÓN DE RESERVAS MINERAS UTILIZANDO SOFTWARE COMERCIAL Y SOFTWARE LIBRE EN LA COMPAÑÍA MINERA VOLCAN S.A.A. - UNIDAD CERRO DE PASCO" CUYO AUTORES (EL) (LOS) GRADUADO (S): **BACHILLER (S):** 

**HERRERA MANRIQUE CHRISTIAN** 

JORGE SUAZNABAR JOSUE MEFI

A FIN DE PROCEDER CON LA SUSTENTACIÓN DE LA TESIS FINAL DE INVESTIGACIÓN CIENTÍFICA. ACTO SEGUIDO SE INVITA A LOS SUSTENTANTES Y PÚBLICO EN GENERAL ABANDONAR EL AMBIENTE POR UNOS MINUTOS PARA LA DELIBERACIÓN DE LOS RESULTADOS; LUEGO SE INVITÓ A PASAR NUEVAMENTE AL AMBIENTE A LOS SUSTENTANTES Y PÚBLICO EN GENERAL EN LA QUE SE DA LA LECTURA DEL ACTA DE SUSTENTACIÓN, SIENDO EL RESULTADO APROBADO POR UNANIMIDAD, CULMINANDO A LAS 8:00 P.M (OCHO) DE LA NOCHE, Y SE DA POR CONCLUIDO EL ACTO DE SUSTENTACIÓN DE LA TESIS.

#### **BACHILLER: HERRERA MANRIQUE CHRISTIAN**

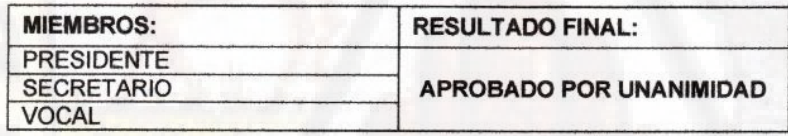

**BACHILLER: JORGE SUAZNABAR JOSUE MEFI** 

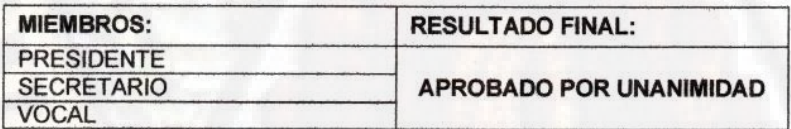

EN CONFORMIDAD A LO ACTUADO FIRMAMOS AL PIE DEL PRESENTE.

DR. AMADEO ENRIQUEZ DONAIRES

M.Sc. LUZ MARINA ACHARTE LUME

Voca

DR. FELISICIMO GERMAN RAMIREZ ROSALES

JORGE SUAZNABAR JOSUE MEFI

Sustentant HERRERA MANRIQUE CHRISTIAN

# **TITULO**

"ESTIMACIÓN DE RESERVAS MINERAS UTILIZANDO SOFTWARE COMERCIAL Y SOFTWARE LIBRE EN LA COMPAÑÍA MINERA VOLCAN S.A.A. - UNIDAD CERRO DE

PASCO"

# **AUTORES:**

 Bach. HERRERA MANRIQUE, CHRISTIAN Bach. JORGE SUAZNABAR, JOSUE MEFI

**ASESOR** 

> M.Sc. CANTA CARLOS, PAUL PERCY

# **TABLA DE CONTENIDO**

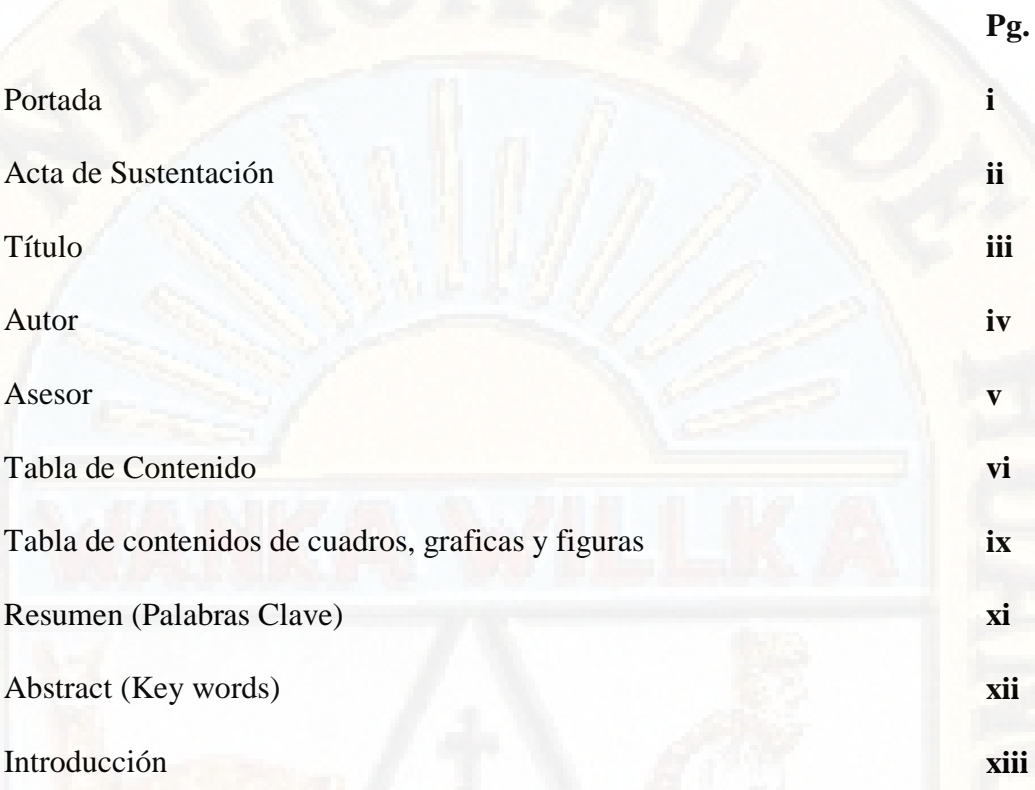

# **CAPÍTULO I**

# **PLANTEAMIENTO DEL PROBLEMA**

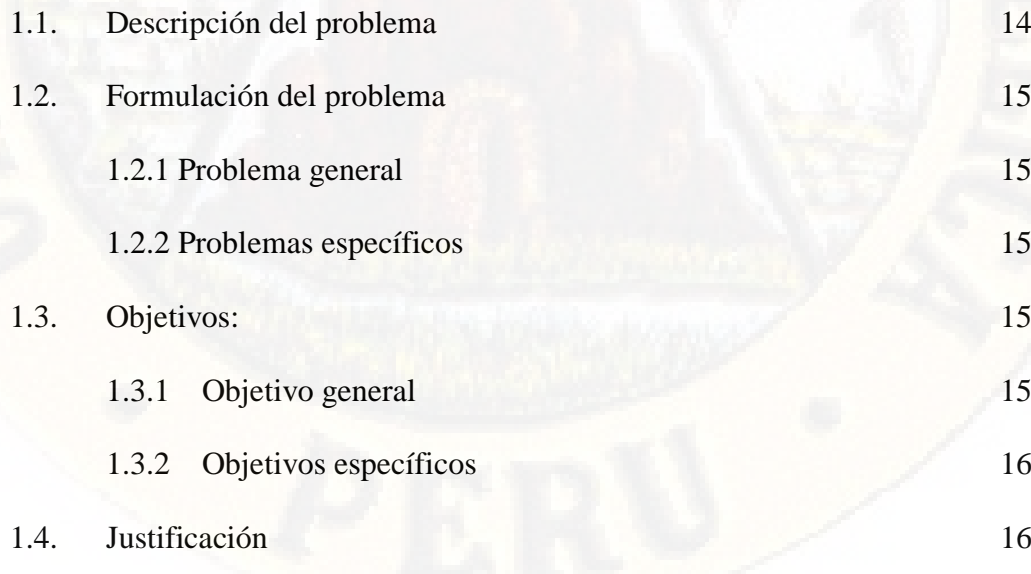

# 1.5. Limitaciones 17

# **CAPÍTULO II**

# **MARCO TEORICO**

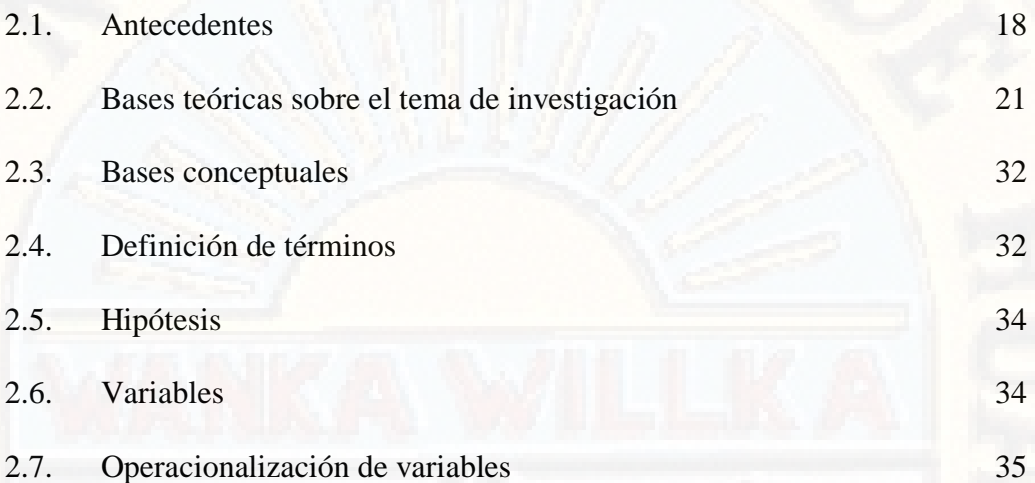

# **CAPÍTULO III**

# **MATERIALES Y MÉTODOS**

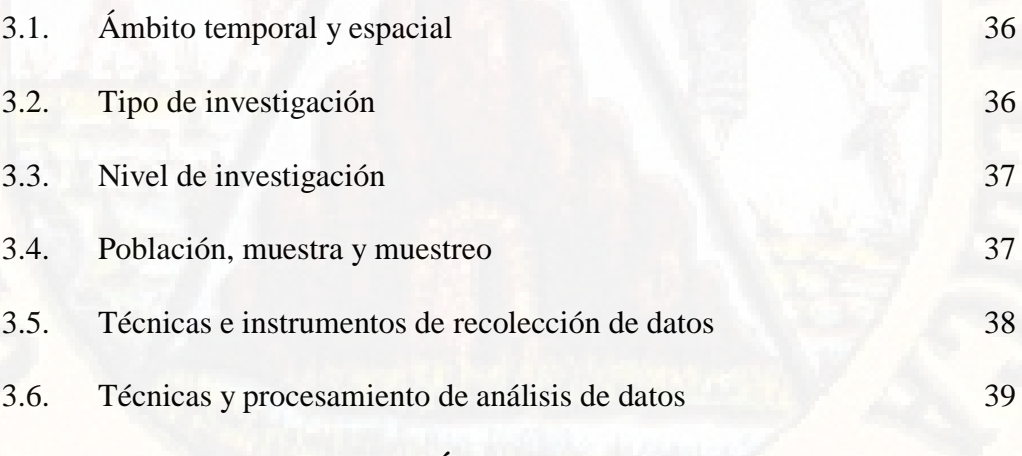

# **CAPÍTULO IV**

# **DISCUSIÓN DE RESULTADOS**

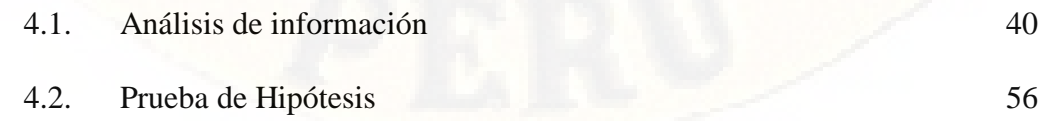

# 4.3. Discusión de Resultados 58

Conclusiones

Recomendaciones

Referencias Bibliográficas

Apéndice

# **TABLA DE CONTENIDO DE CUADROS, GRÁFICAS Y FIGURAS**

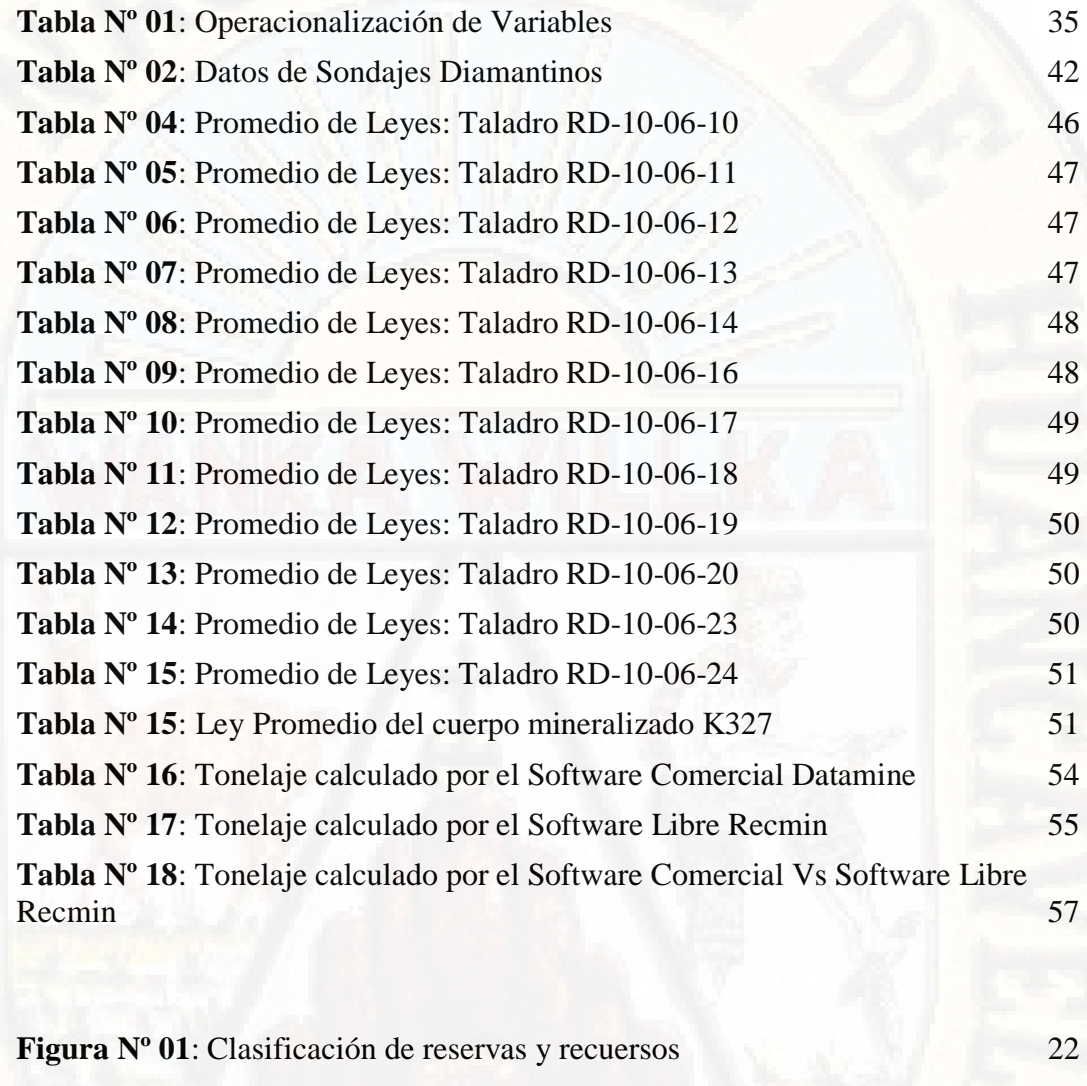

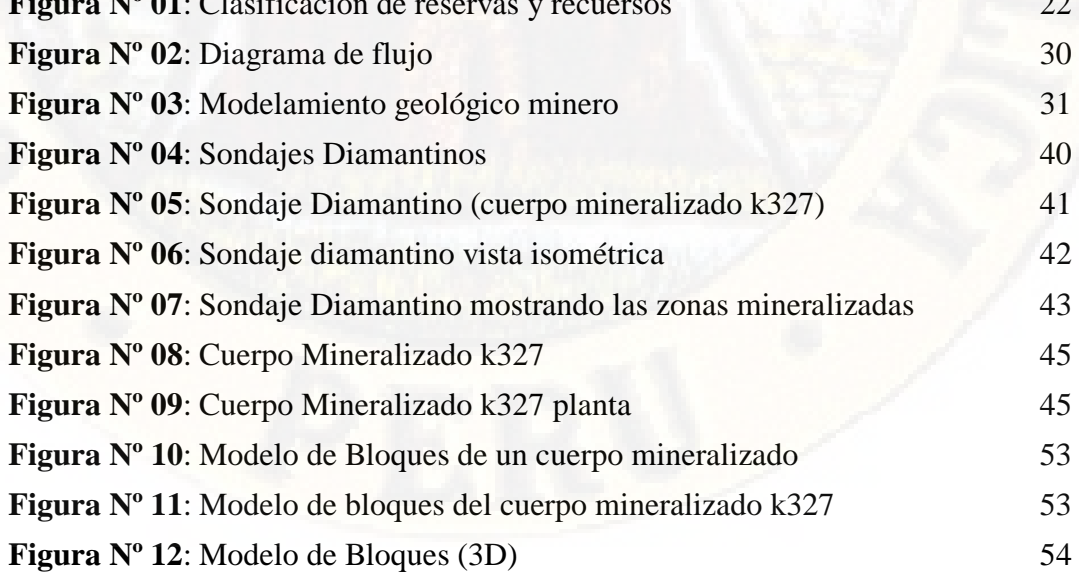

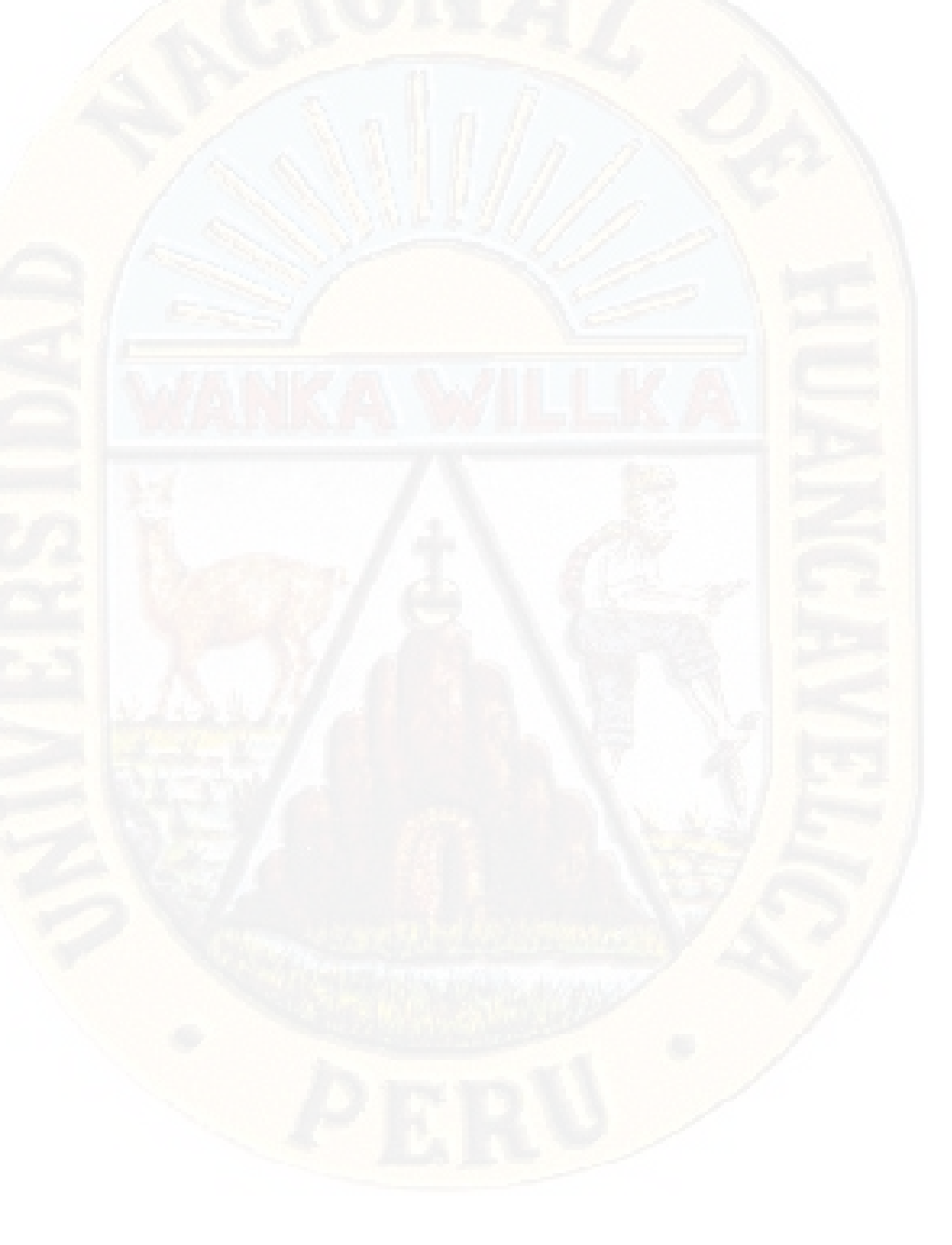

### **RESUMEN**

En el mercado minero, existen diversidad de softwares comerciales, que para su uso se necesita obligatoriamente la adquisición de una licencia, que por lo general son muy costosas, de igual manera, existen los software de uso libre, que no requieren la compra de ninguna licencia alguna para su funcionamiento.

La pregunta surge sola, cuál de ellas es la mejor, el software comercial o software libre en el modelamiento minero y la estimación de reservas minerales. Con esta investigación que presentamos, procuramos dar respuesta a esa interrogante, planteándonos el objetivo el cual es determinar si son significativamente parecidos los resultados de la estimación de reservas mineras utilizando software comercial y software libre en la Compañía Minera Volcan S.A.A. – Unidad Cerro de Pasco.

los resultados a los cuales llegamos, es que no son significativamente parecidos los resultados de la estimación de reservas mineras utilizando software comercial y software libre, sin embargo, a nuestro parecer dichos resultados son aceptables y caen dentro de la tolerancia que se pueda tener en la estimación de reservas.

Para su mejor comprensión, el informe final de la tesis, se ha presentado en cuatro capítulos, siendo, Capítulo I: Planteamiento del Problema; Capítulo II: Marco Teórico; Capítulo IV: MATERIALES Y MÉTODOS y el Capítulo V: DISCUSION DE RESULTADOS.

La estimación de reservas se ha realizado del yacimiento in situ, con el procesamiento de los taladros diamantinos, 17 en total, de los cuales, solo 12 interceptaron mineral.

**Palabras Clave:** Estimación de reservas, Software Comercial, Software Libre

# **ABSTRACT**

In the mining market, there are a variety of commercial software, which for its use requires the acquisition of a license, which are usually very expensive, in the same way, there are free-use software, which does not require the purchase of any any license for its operation.

The question arises alone, which of them is the best, commercial software or free software in mining modeling and mineral reserves estimation. With this investigation that we present, we try to answer that question, considering the objective which is to determine if the results of the estimation of mining reserves using commercial software and free software in Compañía Minera Volcan S.A.A. are significantly similar. - Cerro de Pasco unit.

The results to which we arrive, are that the results of the estimation of mining reserves using commercial software and free software are not significantly similar, however, in our opinion these results are acceptable and fall within the tolerance that can be had in the Reserve estimation.

For your best understanding, the final report of the thesis has been presented in four chapters, being, Chapter I: Problem Statement; Chapter II: Theoretical Framework; Chapter IV: Research Methodology and Chapter V: Results.

The estimation of reserves has been made from the site in situ, with the processing of diamond drills, 17 in total, of which only 12 intercepted ore.

Keywords: Estimation of reservations, Commercial Software, Free Software

# **INTRODUCCIÓN**

Las minas de cualquier parte del mundo empiezan su funcionamiento teniendo en cuenta la cantidad de reservas mineras y el porcentaje de ley a explotar. Por eso es muy importante que la estimación de reservas mineras sean los más certeras posibles.

La estimación de reservas por lo general se realiza con sondajes diamantinos y con el muestreo in situ de los testigos de perforación. Asimismo, todos estos datos de muestreo y demás parámetros que se necesitan para la estimación de reservas se procesan utilizando software de modelamiento que cada empresa minera adquiere a un costo elevado.

Sin embargo, existen también, software que no tiene un costo económico que realizan también modelamiento y estimación de reservas; en ese aspecto, la presente investigación tiene como objetivo determinar la semejanza, igualdad o diferencia de los resultados en la estimación de reservas mineras utilizando software comercial y software libre.

Con la presente investigación, pretendemos estimar los recursos mineros aplicando un software libre de costo cero y de la misma efectividad que un software comercial, la cual será aplicada en la Compañía Minera Volcán S.A.A. – Unidad Cerro de Pasco.

# **CAPÍTULO I PLANTEAMIENTO DEL PROBLEMA**

# **1.1. DESCRIPCIÓN DEL PROBLEMA**

Las medianas y grandes empresas mineras del Mundo y en especial del Perú, trabajan la Planificación minera, cálculos de reservas, cálculo de leyes, modelamiento, sostenimiento y demás operaciones utilizando software que se encargan de realizar todas las actividades anteriormente mencionadas. Los software más utilizados son: Datamine, Gemcom-Gems, Vulcan 3D, Mine Sigth 3D, Leapfrog 3D, Geoestat, Isatis, entre otros, los cuales agiliza los cálculos y permiten una óptima gestión de los recursos minerales.

Sin embargo, para poder utilizar estos software se necesita una licencia de derecho de uso, las cuales tienen un alto costo al igual que una capacitación costosa, las cuales por lo general solo lo brindan las propias empresas que emiten la licencia. La compañía minera Volcan, viene trabajando con el software Datamine, si bien es cierto que la empresa minera en mención, cada año renueva la licencia a un alto costo, esto se puede minimizar si se consigue que el software libre consigue los resultados esperados. Las medianas y grandes empresas mineras no tienen problemas en la adquisición de las licencias y capacitación de los softwares que ellos creen conveniente, sin embargo, las empresas pequeñas, las empresas junior de exploración, las universidades, y cualquier otra persona que teniendo un denuncio minero quisiera realizar la estimación de reservas no podría adquirir estos software altamente costosos.

Navegando en el internet existen otras posibilidades, otros software de modelamiento y software aplicado a la minería, que no necesitan licencia de derecho de uso, es decir son software libres, que no tienen ningún costo; las cuales podrían realizar las mismas actividades y tares que los software comerciales que implican un costo su adquisición.

Con el desarrollo de nuestra investigación, nos proponemos comparar que tan efectivos y similares son los resultados en la estimación de reservas mineras utilizando software comercial y software libre en la compañía minera Volcan S.A.A. – Unidad Cerro de Pasco.

# **1.2. FORMULACIÓN DEL PROBLEMA**

#### **1.2.1. Problema General**

¿Son significativamente parecidas los resultados de la estimación de reservas mineras utilizando software comercial y software libre en la Compañía Minera Volcan S.A.A. – Unidad Cerro de Pasco?

#### **1.2.2. Problemas Específicos**

¿El uso de software libre aplicado a la estimación de reservas puede reemplazar eficientemente al software comercial en la Compañía Minera Volcan S.A.A. – Unidad Cerro de Pasco?

¿Cuáles son las ventajas y desventajas de utilizar software comercial y software libre en la estimación de reservas mineras en la Compañía Minera Volcan S.A.A. – Unidad Cerro de Pasco?

### **1.3. OBJETIVOS**

#### **1.3.1. Objetivo General**

Comparar si son significativamente parecidos los resultados de la estimación de reservas mineras utilizando software comercial y software libre en la Compañía Minera Volcan S.A.A. – Unidad Cerro de Pasco.

### **1.3.2. Objetivos Específicos**

Comparar si el uso de software libre aplicado a la estimación de reservas puede reemplazar eficientemente al software comercial en la Compañía Minera Volcan S.A.A. – Unidad Cerro de Pasco.

Comparar cuáles son las ventajas y desventajas de utilizar software comercial y software libre en la estimación de reservas mineras en la Compañía Minera Volcan S.A.A. – Unidad Cerro de Pasco.

# **1.4. JUSTIFICACIÓN**

Para la evaluación de reservas mineras existen varios métodos de cálculo, como son los métodos tradicionales, los que utilizan la geoestadística y haciendo uso de los software mineros. En un mundo donde la tecnología informática impera y ayuda a automatizar los procesos y cálculos, resulta casi imprescindible que las mineras tanto pequeñas, medianas y gran minería usen de la tecnología y de los softwares disponibles.

Sin embargo, utilizar un software minero que requiere licencia es demasiado costoso para su implementación especialmente en la pequeña minería. Asimismo, existe software de libre uso que no necesita adquirir ni comprar licencias, pero se piensa que no son tan eficaces como las que si requieren de licencia.

Estimar las reservas mineras de tal modo que sean lo más cercano a la realidad es el problema a dar solución, utilizando software comercial y software libre; por lo tanto se justifica la presente investigación de tesis a desarrollar, que servirá para evaluar los resultados obtenidos por ambos software.

Si la estimación de reservas entre el software libre y el software comercial no difieren demasiado porque puede reemplazar el software comercial por el software libre, eliminando así el costo de compra de licencia y las capacitaciones que generarán grandes beneficios a la empresa.

# **1.5. LIMITACIONES**

Las limitaciones que surgieron para desarrollar la presente tesis de investigación fueron especialmente relacionado a la utilización del software Datamine exclusivamente en la Empresa Minera, dado que este software tiene un elevado costo, no se pudo utilizar en las laptops personales de los investigadores.

# **CAPÍTULO II MARCO TEORICO**

### **2.1. ANTECEDENTES**

Realizando una Investigación de la bibliografía de libros, tesis y otros medios, de origen internacional, nacional y regional, hemos podido obtener y presentar los más relevantes que detallamos a continuación:

### **2.1.1. A nivel internacional:**

Según **Mendoza, H. (2016)** en su trabajo de investigación denominado "Aplicación de software minero surpac-mineshed para el diseño de la mina de caliza peña blanca. Proyecto modalidad monografia para optar título de ingeniero en minas. Universidad Pedagógica y Tecnológica de Colombia". Concluye que el ritmo de la producción de la mina aumenta con la utilización del programa. El diseño de voladura planteado realizado en el software de uso libre JKBENCH, sirve como guía teórica para la mina. Es preciso realizar un seguimiento y control de las variables estimadas tanto en el diseño de la malla de perforación como en la obtención de cargas y concentraciones de explosivos.

Según **Vargas, M.( 2011)** en su trabajo de investigación denominado "Modelo de planificación minera de corto y mediano plazo incorporando restricciones operacionales y de mezcla. Memoria para optar el título de ingeniero civil de minas. Universidad de Chile". Concluyo en que la

utilización de programación entera mixta en la construcción del modelo descrito en la presente investigación permite obtener mejoras en el proceso de planificación de mediano y corto plazo tanto en lo que se refiere a la repercusión de cobre fino como a la disminución del nivel de manejo. Para un horizonte temporal Quarter el oprtimizador recupera cerca de un 37% extra de cobre fino en relación a la solución manual con una disminución en el remanejo cercana a un 60%.

#### **2.1.2. A nivel nacional:**

Según **Charaja, H. (2014)** en su trabajo de investigación denominado "Planeamiento estratégico y operacional con uso del software datamine en mina subterránea condestable. Tesis para obtener título profesional de ingeniero de minas. Universidad Nacional de San Agustín de Arequipa - Perú". Concluye que el software Minero en el planeamiento de minado a corto plazo en minería subterránea logrando la optimización de la producción. (Compañía Minera Condestable). Se desarrolló el planeamiento de minado a mediano y corto plazo con apoyo de un software minero en el cuerpo Nv\_-350 lo cual permitió obtener resultados de una manera más rápida y precisa, lo que permitirá mejorar la explotación de los recursos mineros mediante la realización y optimización de programas de producción.

Un estudio de sondajes y más concienzudo podría aumentar las reservas del depósito y los límites de explotación y determinar con más exactitud la recuperación metalúrgica del depósito. Esto podría implicar un beneficio en el proyecto minero obtenido un VAN final más alto. Se demostró el aprovechamiento del software Minero como una herramienta moderna que permita ampliar la perspectiva del profesional minero en el desarrollo del diseño y planeamiento de minado.

El proceso de planificación minera, es sin duda un proceso iterativo el cual tiene como punto de partida el modelo de bloques, el cual tiene como uno de sus principales ítems las leyes de los elementos los cuales deben ser 88 interpolados por un buen método que permita obtener resultados

lo más cercano a la realidad ya que solo así se trabajará sobre una buena base lo que permitirá obtener un buen planeamiento de minado.

Según **Ruiz, Y. (2015)** en su trabajo de investigación denominado "Aplicación de software libre para la estimación de recursos y para la evaluación técnica económica de las reservas minerales. Tesis para obtener título de ingeniero de minas. Universidad nacional de Piura". Concluye que se puede visualizar secciones, integrar información, interpretar y dibujar un modelo o cuerpo geológico con las herramientas de RecMin, además generar un modelo de bloques y restringir el modelo a un cuerpo geológico, para posteriormente realizar una interpolación o estimación restringida a ese modelo 3D mejorando la calidad de la estimación. Se puede realizar la estimación de bloques usando el método de inverso de la distancia introduciendo direcciones de anisotropía en el programa RecMin y con el software SGeMS se puede realizar toda la evaluación Geoestadística y estimación de bloques usando el método del kriging ordinario. Los software son muy prácticos y didácticos de usar, no son tan complejos como los software comerciales, además el programa RecMin está en idioma español. No obstante si algún usuario estuviera acostumbrado o prefiere el idioma inglés, simplemente cambia la opción al programa a este idioma, ya que es multilingue.

Según **Torres, J. (2015)** en su trabajo de investigación denominado "Metodología para la estimación de reservas minerales en minera bateas tesis para obtener título de ingeniero de minas. Universidad Nacional de Ingeniería, Lima Perú". Concluye que tener un modelo de bloques de reservas nos permite una visualización en 3D y en consecuencia su ubicación en el espacio, en donde se puede realizar el secuenciamiento para los planes. La dilución es uno de los parámetros más importantes en una mina, medirla y controlarla trae consigo extraer mineral de mejor calidad y en consecuencia una reducción de costos al no romper, extraer, procesar el material estéril.

Tener automatizado todo el proceso de estimación de reservas mineras

nos permite realizar corridas para diferentes escenarios de variación de los parámetros y con ello elaborar planes alternativos que nos sirva para maximizar las utilidades de la empresa.

#### **2.1.3. A nivel regional:**

Según **Allca, P. & Gonzales, Ch. (2016)** en su trabajo de investigación denominado "Estimación y evaluación técnica económica de las reservas de minerales con el uso integrado de softwares Recmin y Sgems en la Cía. minera Buenaventura – Unidad Julcani'' tesis para optar título profesional de ingeniero de minas. Huancavelica – Perú. Se determinó que la estimación y evaluación técnica y económica de las Reservas de Minerales con el Uso Integrado de Softwares RECMIN y SGEMS influyo eficientemente en los datos de muestras de sondajes y en las tareas previas a la estimación de reservas minerales.

## **2.2. BASES TEÓRICAS SOBRE EL TEMA DE INVESTIGACIÓN**

#### **2.2.1. Reservas y recursos**

Según **(USGS, 2011)** Servicio Geológico de los Estados Unidos. Las "reservas" (reserves), de una empresa son datos dinámicos, que se reducen en el tiempo a medida que el mineral va siendo extraído de la mina, o porque disminuye la viabilidad económica de la extracción. Por ejemplo bajan los precios de un metal y la ley de corte (mínima ley explotable) hay que modificarla al alza para adaptarse a la nueva realidad económica. Al hacer esto, consecuentemente disminuirán las toneladas susceptibles de ser extraídas económicamente.

Alternativamente, y como suele ser frecuente, las reservas pueden continuar aumentando a medida que yacimientos adicionales son añadidos al stock de metales de la empresa o porque una nueva tecnología permite explotar zonas antes consideradas solo marginalmente de interés. Por su parte, "recurso" (resource) es un concepto más amplio que implica cualquier concentración natural de un sólido, liquido o gas en la corteza terrestre, y cuya extracción es actual o potencialmente factible.

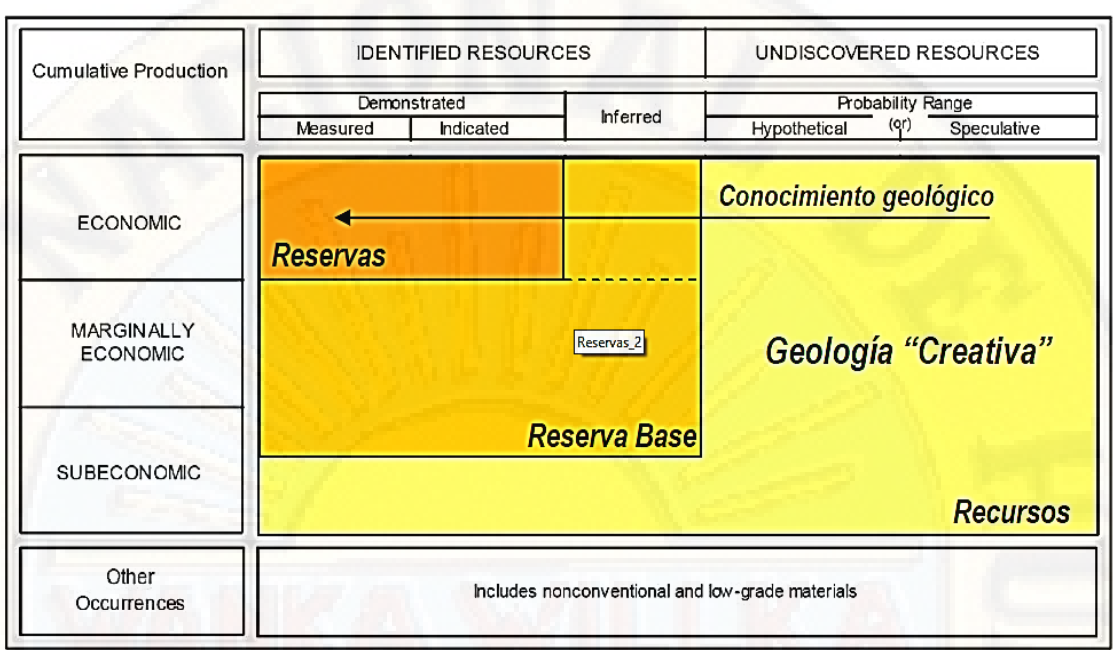

**Figura 1:** Clasificación de reservas y recursos

**Fuente:** USGS (2011), ligeramente modificado por Roberto Oyarzun 2011.

Las reservas pueden ser consideradas por las empresas como un inventario del material que explotan económicamente. La magnitud de este inventario está a su vez limitada por diversos parámetros, que incluyen por ejemplo, los costos de explotación, los royalties e impuestos especiales, el precio del mineral extraído y su demanda.

Las reservas son explotadas en función de las necesidades económicas de las empresas y obviamente del mercado, a lo que debemos añadir las limitaciones geológicas de leyes y tonelajes.

Para hablar de reservas el grado de certidumbre geológica tiene que ser muy alto y aun así, serán divididas en dos o tres categorías según el enfoque del tema por parte de las empresas.

**- Reservas Medidas (Reservas Probadas):** hablaremos de mineral medido cuando dispongamos de una información directa tomada de un muestreo detallado de trincheras (calicatas), labores, sondeos. El tonelaje "real" no debería diferir en más de un 20% con respecto al estimado, y en ocasiones el margen de error no debería superar el 5%.

**- Reservas Indicadas (Reservas Probables):** también determinadas por un muestreo, pero esta vez, más disperso. Aquí se realizan más inferencias geológicas.

**- Reservas Inferidas (Reservas Posibles):** las reservas inferidas pueden ser consideradas como una parte integral de las reservas de un yacimiento (en algunas clasificaciones) o ser adscritas a la "Reserva Base" del mismo. En el concepto de reserva inferida prima el criterio geológico sobre las mediciones directas. Por ejemplo este criterio puede estar basado en la repetición de rasgos geológicos en el yacimiento, o a través de la comparación con otro yacimiento equivalente, etc.

 Por su parte, la **Reserva Base**, incluye los recursos que son actualmente económicos (reservas) marginalmente económicos, y sub-económicos.

 En lo que respecta a los Recursos-No descubiertos, en esta categoría se incluirán las siguientes situaciones:

- **Recursos No-Descubiertos "Hipotéticos",** que son aquellos que pueden esperarse en un distrito conocido, bajo condiciones geológicas conocidas.
- **Recursos No-Descubiertos "Especulativos",** que son aquellos que pueden existir ya sea como: 1. Tipos de depósitos conocidos en un marco geológico favorable. 2. Tipos de depósitos "desconocidos" que están por ser reconocidos como tales.
- **2.2.2. Factores que Controlan la Disponibilidad de los Recursos Minerales**  Según **Oyarzun, R. (2011)** Entre los profesionales ajenos al mundo minero existe de una manera más o menos extendida la errónea idea de que para poner una mina en funcionamiento todo lo que se necesita es un yacimiento mineral. La situación es bastante más compleja, y en ella intervienen factores geológicos, ingenieriles, ambientales, económicos y políticos.
- **Factores Geológicos.** Existen en inglés dos términos relacionados pero diferentes conceptualmente: mineral deposit y ore deposit. Toda acumulación mineral es un mineral deposit, pero solo aquellas que puedan ser extraídas con una ganancia económica (o políticoeconómica) pueden ser adscritos a la categoría de ore deposit. A efectos de estos apuntes, y con todos los defectos que ellos pueda conllevar, llamaremos yacimiento mineral, a la suma de mineral deposit + ore deposit. Después todo, como veíamos anteriormente, el que un yacimiento sea o no económico es algo que puede variar en el tiempo. Los recursos pueden ser adscritos a cuatro categorías: A) Recursos esenciales: suelos, aguas. Recursos energéticos: petróleo, gas natural, carbón, pizarras bituminosas, uranio, energía geotérmica. B) Recursos metalíferos: normalmente metales de transición, por ejemplo, hierro, cobre, molibdeno, plomo, zinc, etc. C) Recursos de minerales industriales: que abarca más de 30 productos incluyendo las sales, asbestos, arcillas, arenas, etc. Estos recursos comparten el hecho de poseer un valor "localizado", es decir, no somos nosotros sino los procesos geológicos quienes dictan "donde" se puede explotar un recurso. Nuestra es tan solo la decisión de hacerlo o no. Por ejemplo, si un yacimiento de cobre se encuentra en una remota provincia de Indonesia, tendremos que ir ahí si queremos explotarlo.
- **Factores Ingenieriles y económicos.** Los factores ingenieriles y económicos inciden de dos maneras, a través de las limitantes económicas. **A)** Limitantes Técnicas, son aquellas derivadas de la imposibilidad tecnológica de desarrollar actividades mineras bajo determinadas circunstancias; por ejemplo, una explotación a 7 kilómetros de profundidad. B) Limitantes Económicas, son aquellas derivadas de los costes de explotación, por ejemplo, poniendo un ejemplo exagerado, podríamos construir el equipo necesario para desarrollar actividades mineras en Marte, pero los costes, serían tan elevados que cualquiera fuera el recurso extraíble, estos excederían

los beneficios. Por otra parte, los factores económicos que controlan la producción minera son básicamente aquellos relacionados con la ley de oferta y demanda. A su vez, los factores que incidirán sobre esto serán los de coste ingenieril, los impuestos, los pagos por propiedades mineras, salarios, etc. Los costos de maquinaria minera son equivalentes en casi cualquier país del mundo, por ejemplo, el precio de una pala mecánica no varía substancialmente, da lo mismo si lo compramos en Sudáfrica o Chile, lo mismo se aplica los sondeos. Lo que difiere de un país a otro son las políticas impositivas (impuestos), los salarios y la legislación ambiental.

- **Factores Políticos.** Otro factor relacionado con los anteriores es el de la "estabilidad política" de un país o una región. No es lo mismo explorar recursos minerales en una zona de alto riesgo (p.e. República Democrática del Congo), que hacerlo en Norteamérica o Europa.
- **Factores Ambientales.** Los problemas ambientales relacionados con la minería se focalizan en tres aspectos fundamentales: extracción del mineral de mina, procesado de minerales, y residuos. Podemos poner en funcionamiento sistemas de mitigación durante el procesado de minerales (p. ej., eliminación de parte del dióxido de azufre en las plantas de fundición de cobre)

### **2.2.3. Sostenibilidad**

Según (Oyarzun, J. & Oyarzun, R., 2011) Han discutido extensamente el tema de la sostenibilidad en el mundo de la minería y plantean que para que una industria minera sea efectivamente "sostenible" se han de cumplir una serie de condiciones:

 La primera condición es la conservación de los recursos. Este tema ha sido objeto de una importante discusión en cuanto a la posibilidad de considerar sostenible una actividad cuyos recursos no se reponen a la escala humana salvo excepciones menores. Por otra parte, la renovabilidad del recurso minero puede encontrarse en el hallazgo de nuevos yacimientos que reponen e incluso incrementen el stock de metales de una empresa y por lo tanto de una región. en otras palabras renovamos explorando.

- La segunda condición se refiere a la protección de la demanda ya que sin esta no hay minería. A parte de los vaivenes de la economía mundial, que afectan a la mayoría de los metales, están aquellos factores que pueden afectar a sectores particulares de la minería. Uno de ellos es la caída en la demanda de un metal debido a su reemplazo parcial por otro metal o material que se adapta mejor a las nuevas tecnologías, que resulte de menor costo, implica menos problemas ambientales, etc. También se puede agregar aquí el reciclaje que disminuye la demanda de metal de mina. El cobre puede ser reemplazado por el aluminio en conductores eléctricos de alta potencia o por fibra óptica para el envió de información digital.
- La tercera condición viene definida por la "seguridad operacional" de las labores mineras y la "salud ocupacional". Esto es así porque los valores éticos del presente no hacen aceptable una minería que no respete la seguridad y la salud de sus trabajadores. Los accidentes mineros mayores concitan la atención mundial y cada vez es mayor el riesgo de querellas por enfermedades laborales, pese a que aún queda mucho camino por recorrer en esta materia.
- La cuarta condición se refiere a la rentabilidad. Con la excepción de aquellas minas donde se explotan mineralizaciones de alta ley y se dan otras condiciones favorables (políticas, fiscales, cercanías a los puertos de embarque, etc), la minería necesita resguardar su rentabilidad porque de otro modo estará siempre expuesta a desaparecer durante las etapas negativas de los ciclos de precios de los metales.
- La quinta condición tiene que ver con los recursos humanos. La minería moderna requiere recursos humanos cualificados, que deben reunir especiales características. Entre ellas están el conocimiento técnico, habilidad, disposición para trabajar en turnos de varios días a una o dos semanas, bajo condiciones aisladas e inhóspitas, en alturas, a bajas o elevadas temperaturas y en permanente riesgo. El trabajador especializado puede tener a su cargo equipos muy caros cuyo manejo no tolera errores, ya que el costo de los errores en vidas y dinero pueden ser muy elevados. El problema radica en que el manejo de estos equipos genera estrés y monotonía para el operario, con lo cual el riesgo siempre está presente.
- La sexta condición implica la aceptabilidad de la minería por la opinión pública. La minería se enfrenta a una creciente oposición de la opinión pública y de las organizaciones ambientalistas.

### **2.2.4. Determinación de Reservas**

Según **Oyarzun, R. (2011)** Desde el punto de vista minero, hay Tres valores fundamentales que deben calcularse con miras a la evaluación de un yacimiento o más generalmente durante el examen de una propiedad minera. Esos tres valores son el tonelaje T de mineral contenido en el yacimiento, el tonelaje de metal o sustancia mineral Q, y el tenor o ley del yacimiento X. Estos parámetros están ligados por la relación.  $Q = T$ X Una interpretación de esta expresión es la siguiente: El valor Q es el proyecto de una cantidad geométrica T, llamada la variable de posición, y de una ley o tenor medio x, llamada la variable de extensión.

A la estimación de T se denomina el problema geométrico.

En geoestadistica; x e s conocida como la variable regionalizada, la que se describe como una función de espacio cuyo valor varía de un punto a otro con cierta apariencia de continuidad, sin que sea posible en general representar esta variación por una ley matemática extrapolable. Los datos que permiten conocer o estimar los parámetros anteriores se obtienen a través de observación directa, (mediante medidas, análisis

químicos, pruebas de laboratorio) y mediante observaciones indirectas, tales como interpretaciones, cómputos y asunciones razonables.

Entre las asunciones que hay que hacer, la principal es la de que los elementos básicos de un cuerpo mineral y los que han sido establecidos u observados en una estación dada (afloramiento, pozo, trabajo subterráneo) cambian o se extienden al área aledaña de acuerdo a un principio de interpretación de los datos de exploración. Se asume también que las observaciones se hacen de conformidad con la naturaleza de un depósito dado, que las muestras se toman con la misma precisión y que son representativas de una porción seleccionada del cuerpo mineralizado. Otra asunción es que los trabajos de explotación han sido adecuados y en consecuencia se conoce el grado de continuidad de la mineralización, por lo que el problema de computación se reduce a determinar el volumen de los bloques por métodos matemáticos.

Finalmente se asume en la computación, que la forma compleja del cuerpo mineralizado puede ser representada con razonable precisión mediante un cuerpo hipotético equivalente fácil de calcular.

En geoestadística el conocimiento de la variable regionalizada supone el conocimiento de dos volúmenes geométricos: 1) un campo geométrico, o se a un dominio del cual la variable puede tomar valore s definidos y en el interior del cual se estudia su variación; 2) un soporte geométrico, o se a un volumen par a el cual el valor de la variable regionalizada se define o calcula.

#### **2.2.5. Propósitos del Cálculo de Reservas**

El propósito de las computaciones de la reservas de un cuerpo mineral es la determinación de la cantidad, calidad y la factibilidad de explotación comercial de una mena, roca, carbón o materia prima.

El cálculo de reservas es una operación que se efectúa en todas las etapas de la vida de una propiedad minera desde su descubrimiento hasta las

fases finales de la mina. Es uno de los elementos fundamentales de la evaluación y no tiene sustituto. La eficiencia en la extracción y productividad de una mina son imposibles de alcanzar sin un conocimiento preciso de las reservas.

Las reservas se calculan para determinar la extensión de la fase de explotación y la cantidad de desarrollo; para determinar la distribución de los valores minerales; el producido anual; la vida probable y posible de la mina; el método de extracción y diseño de la planta; para mejoras en la extracción, tratamiento y proceso; y para determinar los requerimientos de capital, mano de obra, energía y materiales.

Con base en ellas se determinan los costos de producción, eficiencia en las operaciones, se planea el desarrollo y se determinan las pérdidas por minería; se establece el control de calidad; se efectúan operaciones de financiación; son la piedra angular para propósitos de venta; compra y consolidación de compañías mineras; se determinan costos unitarios de venta; son indispensables para propósitos contables tales como agotamiento, depreciación y a veces fines fiscales.

#### **2.2.6. Requerimientos del Cálculo de Reservas**

Las reservas se calculan solo cuando ello se requiere. Debe, en lo posible utilizarse un método que se a rápido, simple, confiable con el carácter del cuerpo mineral y de los datos disponibles, y finalmente, el método ha de permitir chequeos rápidos. Los cálculos han de ser baratos con respecto a los costos de exploración y desarrollo. El uso de computadores se justifica cuando ellos son disponibles y con su uso se ahorra trabajo.

El requerimiento considerado más importante es el del tratamiento objetivo de los datos obtenidos. Baxter y Parks (II, p.31) al hablar de la teoría del muestreo establecen que "El muestreo debe ser, tanto como sea posible, un proceso matemático-mecánico, es decir, una colección mecánica de material a intervalos matemáticamente espaciados. No es,

ni debe ser considerado como un procedimiento al azar". Por otra parte Popoff, (14,p.3) cita a un autor que dice que sus fórmulas y estudios fueron estipulados por un deseo de encontrar "un método de cálculo que elimina todos los factores de duda y juicio y que descansa en matemáticas puras.... un método que casi pueda ser manejado enteramente por una máquina de cálculo".

 La confiabilidad de las computaciones depende principalmente de lo completo que sea el conocimiento del depósito mineral, de los límites del mismo o, de las asunciones hechas en la interpretación, de las formulas usadas, de la densidad de las observaciones con respecto a la extensión del depósito y de la precisión de los promedios.

# **2.2.7. Sistema de información geológica minera de la compañía minera Volcán S.A.A.**

La información geológica minera, empieza en el departamento de ingeniería, geología y laboratorio, este proceso queda determinado mediante e flujo que se muestra en la siguiente figura:

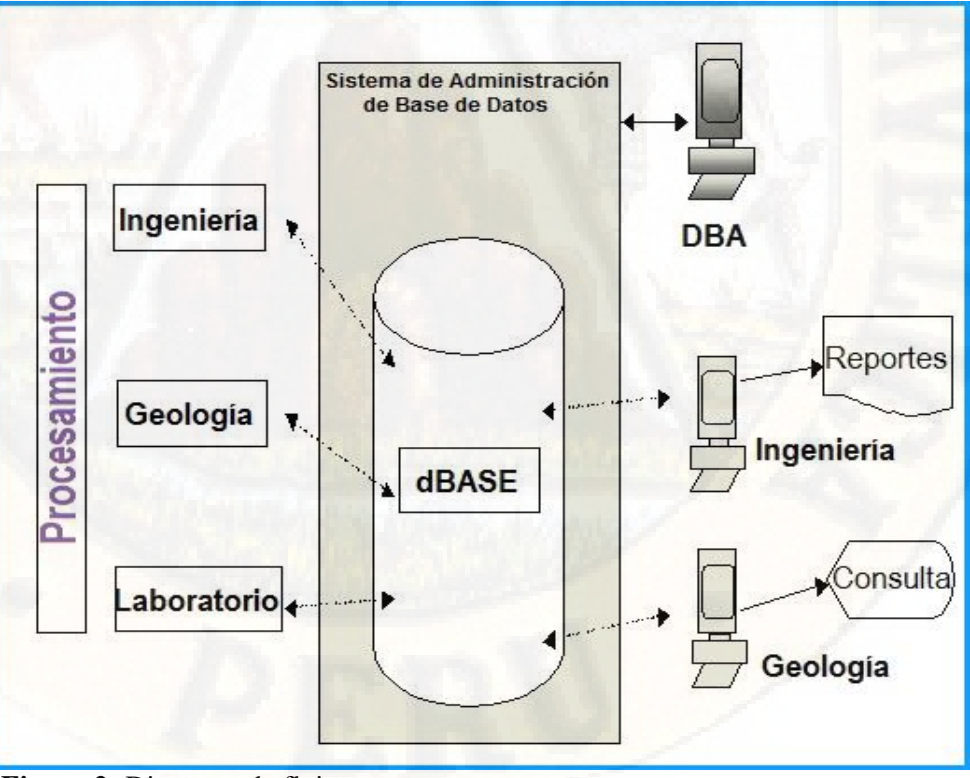

**Figura 2:** Diagrama de flujo

**Fuente:** Volcan Compañía Minera

### **2.2.8. Modelamiento minero geológico**

Para el diseño del modelamiento minero geológico, se encarga el departamento de ingeniería, en donde se consolida toda la información necesaria, previamente obtenida del diagrama de flujo; es decir, con la información geológica, topográfica, laboratorio, se realiza el modelamiento de las labores e infraestructura minera, asi como la delimitación del cuerpo mineralizado, leyes, etc.

Para el modelamiento se utiliza el software comercial Datamine, que se obtiene comprando la licencia y se renueva manualmente por la empresa minera Volcan en todas sus unidades económicas administrativas, como es el caso de la Unidad Cerro de Pasco.

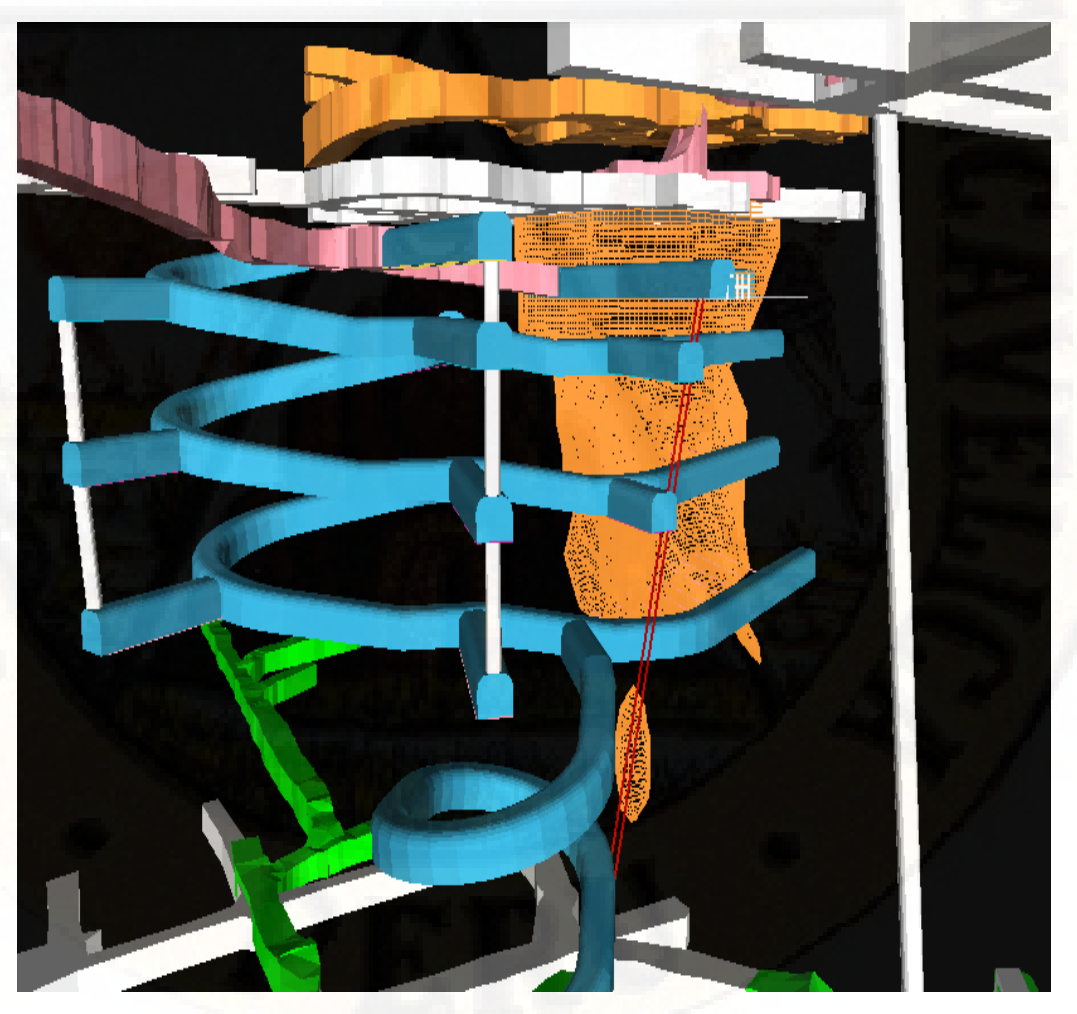

**Figura 3:** Modelamiento geológico minero **Fuente:** Volcan Compañía Minera

### **2.3. BASES CONCEPTUALES**

**Software Comercial:** programa computacional que tiene derechos de autor y por lo tanto requiere la adquisición de una licencia para utilizar tal programa. El software comercial aplicado a la minería tiene un costo muy elevado en comparación de otros softwares comerciales.

Software Libre: programa computacional de libre uso, que no requiere de una licencia para su utilización, son softwares que se pueden descargar de internet sin costo alguno.

# **2.4. DEFINICIÓN DE TÉRMINOS**

#### **2.4.1. Capacitación**

Conjunto de actividades didácticas, orientadas a ampliar los conocimientos, habilidades y aptitudes del personal que labora en una empresa.

### **2.4.2. Datamine**

Software comercial que requiere licencia para su funcionamiento, software con la cual se realizó la investigación.

### **2.4.3. Determinación de Reservas**

Según **(Sociedad Nacional de Minería y Petróleo, 2011)** Identificado el yacimiento, se procede a determinar el volumen de mineral que se podría obtener del mismo. A esto se le denomina reservas y son generalmente clasificadas en reservas probadas y reservas probables.

#### **2.4.4. Hardware**

Conjunto de elementos físicos o materiales que constituyen una computadora o un sistema informático, es decir todo aquello que puede ser tocado.

### **2.4.5. Licencia de software**

Es un contrato entre el licenciante (autor/titular de los derechos de explotación/ distribución) y el licenciatario (usuario consumidor, profesional o empresa) del programa informático.

#### **2.4.6. Piratería de software**

Es la copia o la distribución no autorizada de software con derecho de autor. Esto puede suceder al copiar, descargar, compartir, vender o instalar múltiples copias en equipos personales o de trabajo.

#### **2.4.7. Programa informático**

Es una secuencia de instrucciones, escritas para realizar una tarea específica en una computadora. Este dispositivo requiere programas para funcionar, por lo general ejecutando las instrucciones del programa en un procesador central.

### **2.4.8. Recmin**

Software de uso libre, que no requiere licencia, programa que se ha utilizado para realizar la comparación en la estimación de reservas.

#### **2.4.9. Reservas Mineras:**

Según **(Sociedad Nacional de Minería y Petróleo, 2011)** Mineral que posee valor y que puede ser usado cuando la empresa minera lo necesite. Así un yacimiento puede encontrarse distintos niveles de concentración de leyes y volumen en distintas zonas del mismo, los cuales serán rentables por encima de determinados precios.

#### **2.4.10. Software**

Conjunto de programas y rutinas que permiten a la computadora realizar determinadas tareas.

### **2.4.11. Software Comercial Para Estimación de Reservas Mineras**

Programa computarizado que realiza estimación de reservas que requiere comprar una licencia comercial, es decir tiene un costo.

### **2.4.12. Software Libre Para Estimación de Reservas Mineras**

Programa computarizado que también realiza estimación de reservas pero que no requiere comprar una licencia. No tiene costo alguno.

#### **2.4.13. Sondaje diamantinos**

Taladros que se realizan en el subsuelo para la estimación de reservas mineras minerales

# **2.5. HIPOTESIS**

### **2.5.1. Hipótesis General:**

Los resultados de la estimación de reservas mineras son significativamente parecidos utilizando software comercial y software libre en la Compañía Minera Volcan S.A.A. – Unidad Cerro de Pasco.

### **2.5.2. Hipótesis Específicos:**

El uso de software libre puede reemplazar eficientemente en la estimación de reservas al software comercial en la Compañía Minera Volcan S.A.A. – Unidad Cerro de Pasco.

Existen más ventajas que desventajas al utilizar software libre vs software comercial en la estimación de reservas mineras en la Compañía Minera Volcan S.A.A. – Unidad Cerro de Pasco.

# **2.6. VARIABLES**

**Variable Independiente (X):** Software Comercial y Software Libre

**Variable Dependiente (Y):** Resultados de la estimación de reservas.

# **2.7. Operacionalización de Variables**

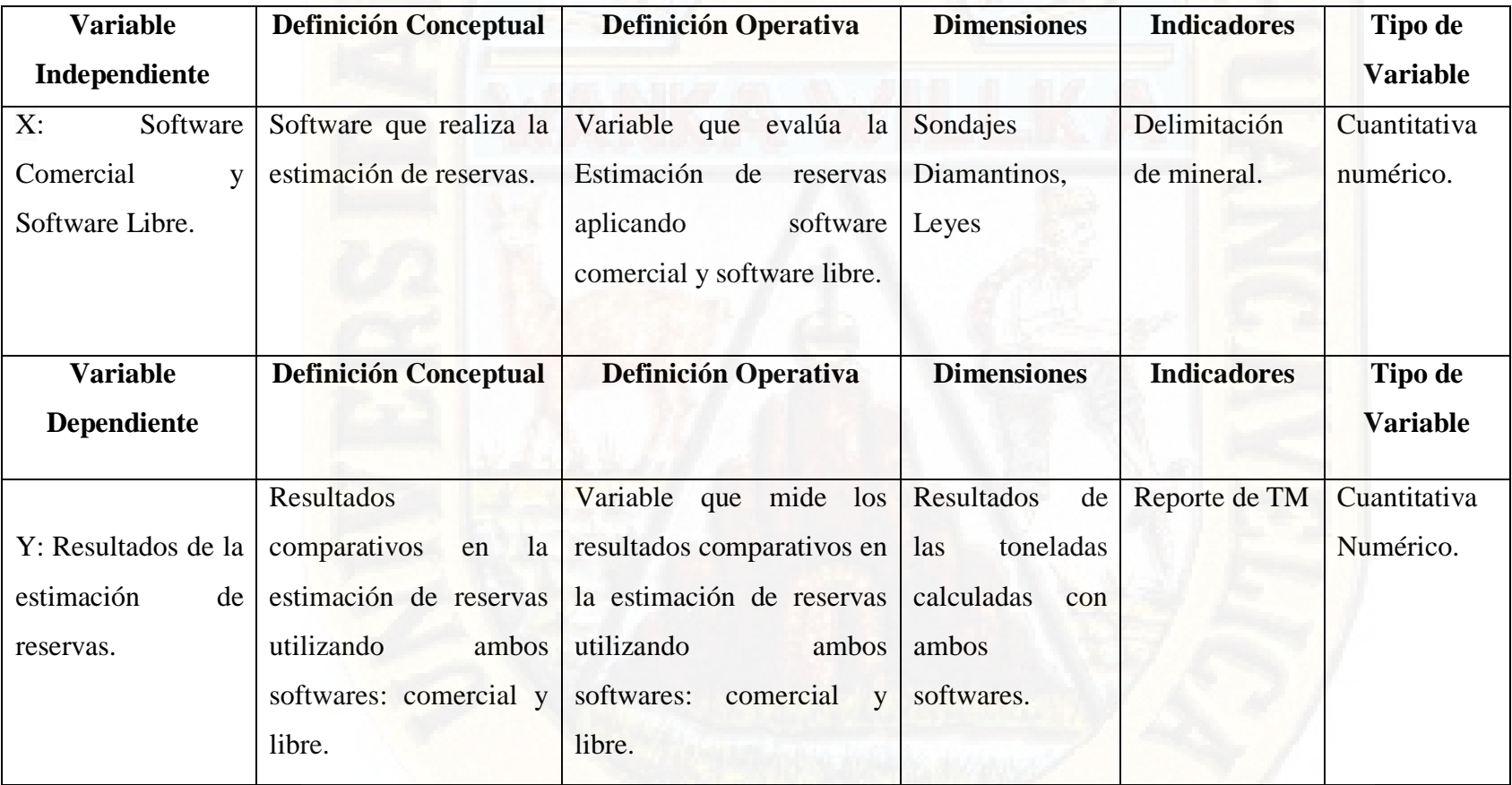

**Tabla Nº 01**: Operacionalización de Variables

<span id="page-34-0"></span>**Fuente**: Propia 35

# **CAPÍTULO III MATERIALES Y MÉTODOS**

## **3.1. ÁMBITO TEMPORAL Y ESPACIAL**

### **3.1.1. Ámbito Temporal**

El presente trabajo de investigación se ha realizado durante el año 2019.

### **3.1.2. Ámbito Espacial**

El presente trabajo de investigación se ha realizado en la Compañía Minera Volcan S.A.A. Unidad Cerro de Pasco, pero tiene un alcance regional, inclusive abarcaría a todo el país.

Los resultados de la investigación pueden ser ampliados y ser válidos para todas las empresas mineras del Perú.

## **3.2. TIPO DE INVESTIGACIÓN**

El tipo de Investigación es **Aplicada**: La investigación Aplicada tiene como propósito aplicar el conocimiento científico para solucionar los diferentes problemas que beneficien a la sociedad.

Según la intervención del investigador el trabajo será **observacional** porque no se manipula las variables.

Según la planificación del tema, mi trabajo de investigación será **prospectivo**, porque analiza la evolución posible de un fenómeno en el futuro. Según el número de ocasiones se mide la variable de estudio en transversal, porque los datos se recolectan en un preciso momento
Según el número de variables de interés el trabajo de investigación será analítico, porque se analizan los datos y a partir de ahí se obtienen los resultados y conclusiones.

## **3.3. NIVEL DE INVESTIGACIÓN**

El nivel de investigación es el descriptivo, se describen los datos y características de la población o fenómeno en estudio. Este nivel de Investigación responde a las preguntas: quién, qué, dónde, cuándo y cómo.

## **3.4. POBLACIÓN, MUESTRA Y MUESTREO**

#### **3.4.1. Población**

"La población es el conjunto de individuos que comparten por lo menos una característica, sea una ciudadanía común, la calidad de ser miembros de una asociación voluntaria o de una raza, la matricula en una misma universidad, o similares".

La población para nuestro trabajo de investigación es la Empresa Minera Volcan S.A.A. – Unidad Cerro de Pasco. La población representa a total de sondajes diamantinos realizados hasta la fecha de hacer la investigación, pero se eligió los sondajes que interceptan el cuerpo mineralizado K327.

#### **3.4.2. Muestra:**

"La muestra es una parte pequeña de la población o un subconjunto de esta, que sin embargo posee las principales características de aquella. Esta es la principal propiedad de la muestra (poseer las principales características de la población) la que hace posible que el investigador, que trabaja con la suma, generalice sus resultados a la población".

Para la **muestra objetivo** se escogió los taladros diamantinos realizados en el cuerpo mineralizado K327 de la compañía minera Volcan S.A.A.

Unidad Cerro de Pasco. Porque los datos de este cuerpo mineralizado estuvieron más accesibles para los investigadores y porque el mencionado cuerpo está en preparación para su explotación.

#### **3.4.3. Muestreo:**

El muestreo es no probabilístico, la muestra es tomada intencionalmente y escogido según ciertos criterios, como son, la cantidad de taladros diamantinos ejecutados en la zona de estudio, la accesibilidad de la información, entre otros

# **3.5. TÉCNICAS E INSTRUMENTOS DE RECOLECCIÓN DE DATOS**

#### **3.5.1. Técnicas.**

Las técnicas que se han utilizado en la investigación son: (Datos de campo, las observaciones, reportes, tesis bibliográficas, monografías de las minas, eventos de actualización, trabajos inéditos). Según **Oseda, D. (2008)** la observación "Es una técnica que consiste en observar atentamente el fenómeno, hecho o caso, tomar información y registrarla para su posterior análisis".

En el presente trabajo de investigación se ha aplicado la técnica de la Observación directa: Esta técnica no ha permitido inspeccionar y evaluar los datos del muestreo, analizado y procesando los sondajes diamantinos, los estudios de los testigos de perforación (logueo geológico) y a partir de esto evaluar las reservas de mineral.

#### **3.5.2. Instrumentos**

Los instrumentos que se utilizaron para la recolección de datos fueron seleccionados de manera que nos permitieron realizar el trabajo en forma ordenada y metódica: Consideramos los siguientes: Ficha de Registro de Datos de Campo (Observación), llamado también ficha de observación.

# **3.6. TÉCNICAS Y PROCESAMIENTO DE ANÁLISIS DE DATOS**

Los datos recolectados fueron organizados en tablas y gráficos para su mejor comprensión, asimismo, se realizó uso de la estadística descriptiva para analizar y comparar los resultados obtenido, los cuales presentamos en los resultados.

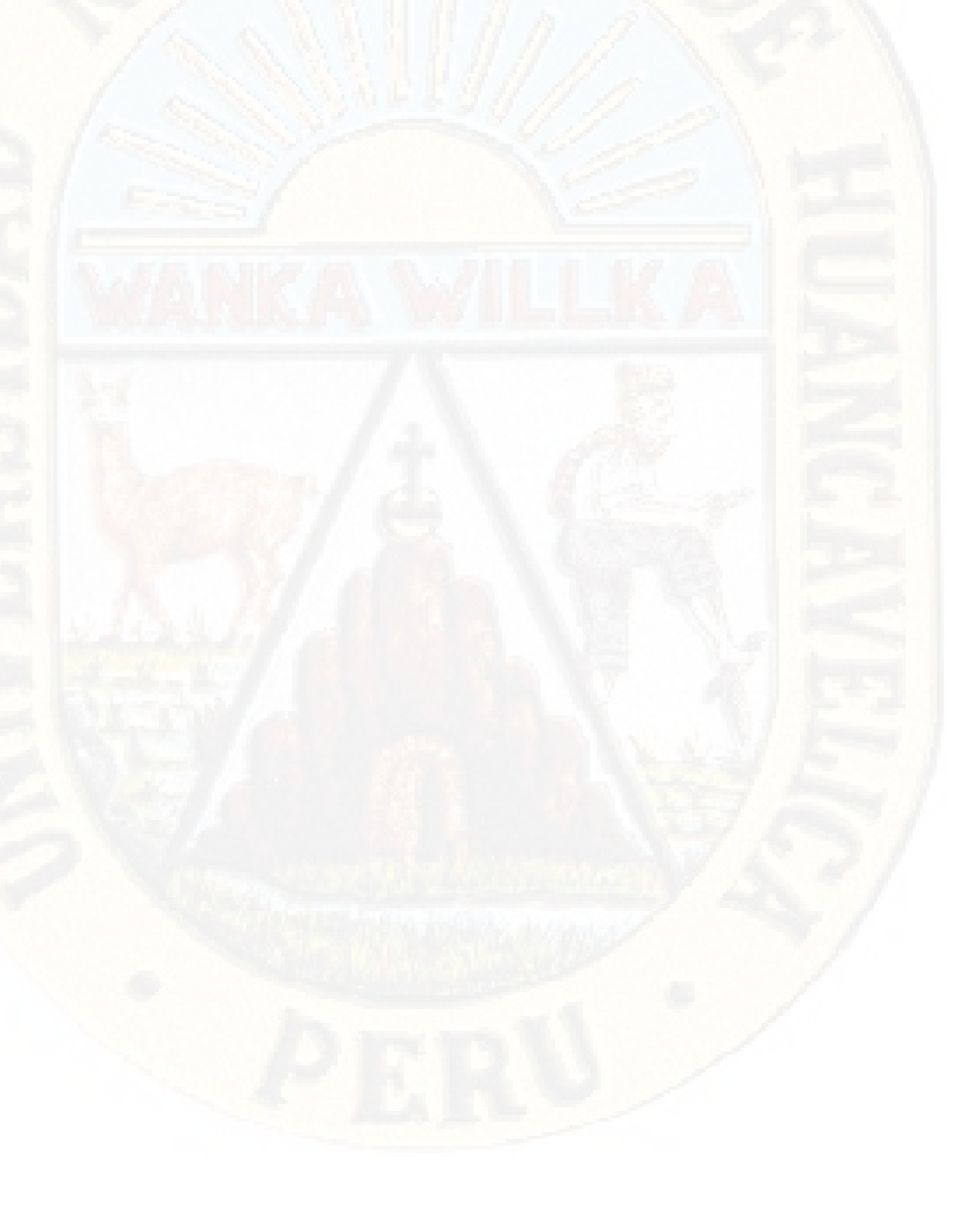

# **CAPÍTULO IV DISCUSION DE RESULTADOS**

# **4.1. ANALISIS DE INFORMACIÓN**

## **4.1.1. Sondajes Diamantinos**

Para el análisis de la información, se ha trabajado con parte de la muestra, de toda la población, que vendría a ser los sondajes diamantinos, que se presentan ploteados en las siguientes figuras:

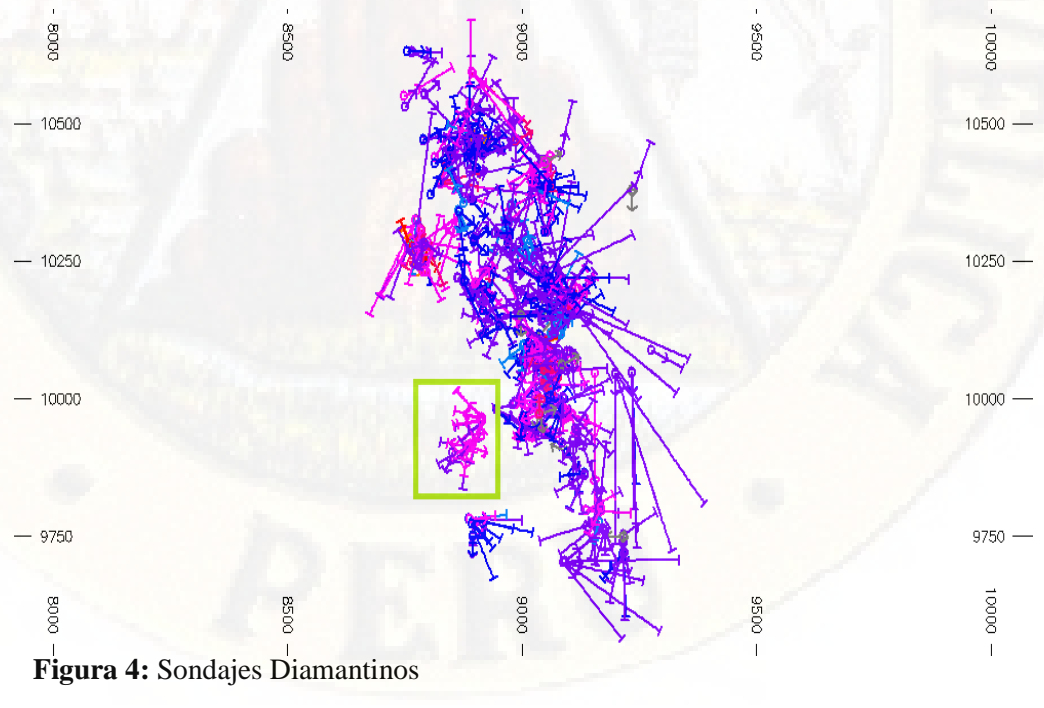

**Fuente:** Volcan Compañía Minera

**4.1.2. Sondajes Diamantinos en el Cuerpo Mineralizado K327** 

En la siguiente figura, se muestra los sondajes diamantinos que se ha ejecutado en el cuerpo mineralizado K327, estos sondajes se han ejecutado a partir de una cámara de perforación acondicionada para la exploración.

Con los datos obtenidos se ha realizado la estimación de reservas.

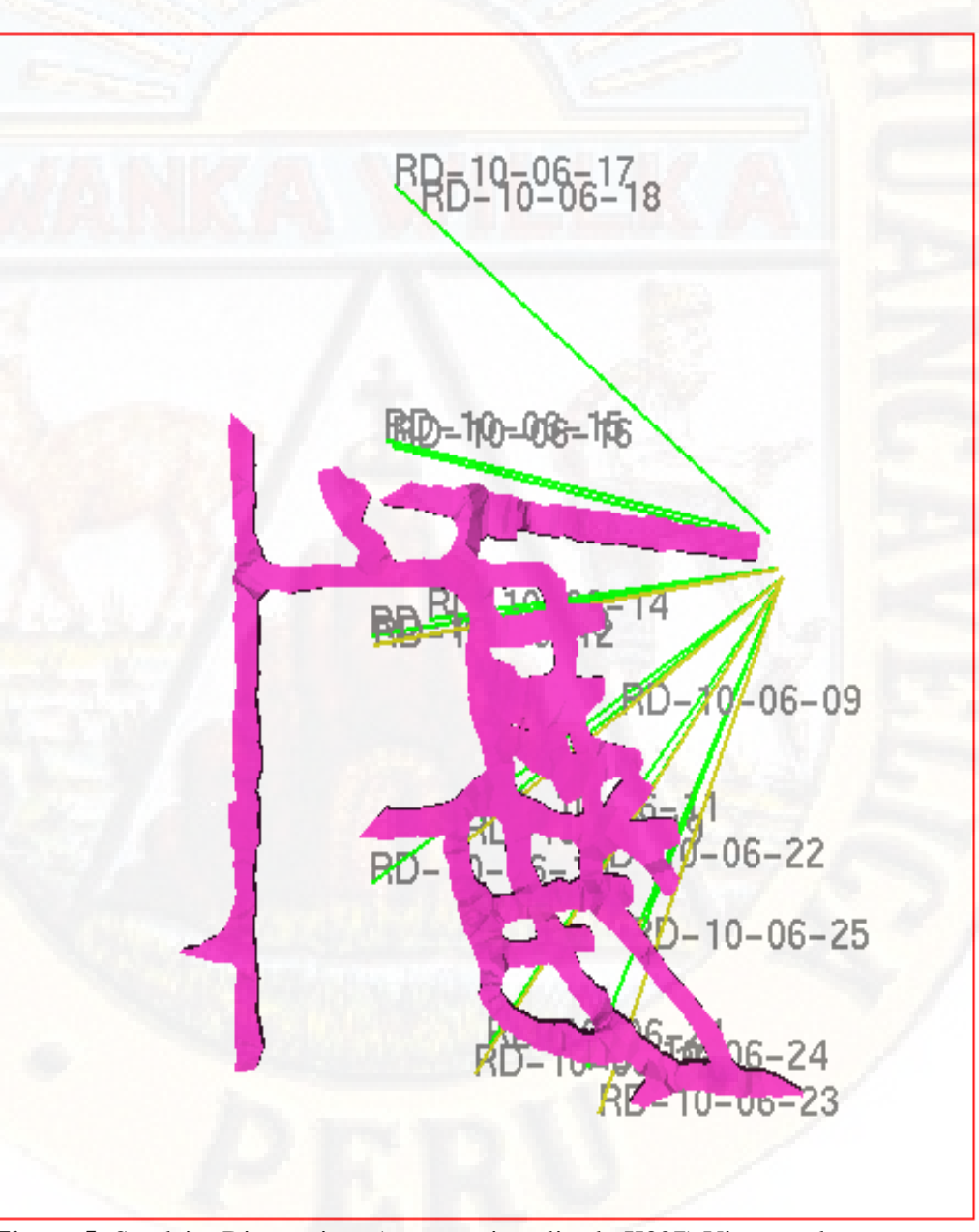

**Figura 5:** Sondajes Diamantinos (cuerpo mineralizado K327) Vista en planta **Fuente:** Volcan Compañía Minera

Asimismo, se muestra la figura 6, una vista más adecuada de los sondajes diamantinos, como se puede observar, todos los sondajes son negativos.

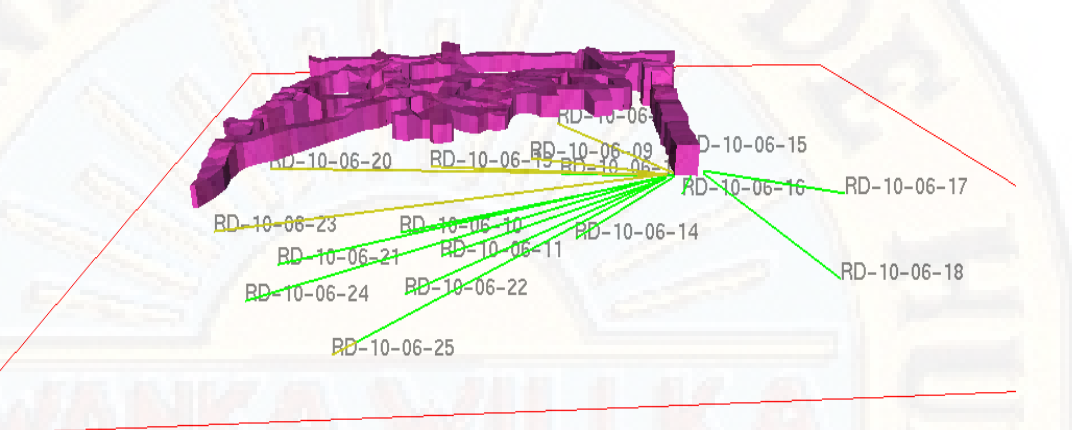

**Figura 6:** Sondajes Diamantinos (cuerpo mineralizado k327) Vista isométrica **Fuente:** Volcan Compañía Minera

En total se contabiliza 17 taladros realizados para delimitar el cuerpo mineralizado K327, las cuales se presenta en la siguiente tabla:

| Nro.                  | <b>BHID</b> | <b>ESTE</b>   | <b>NORTE</b>  | <b>COTA</b>   | <b>INCLI</b><br><b>NACION</b> |
|-----------------------|-------------|---------------|---------------|---------------|-------------------------------|
| 1                     | RD-10-06-   |               |               |               |                               |
|                       | 09          | 8.916.272.461 | 9.956.864.258 | 4.048.212.402 | $-10$                         |
| $\mathcal{D}_{\cdot}$ | RD-10-06-   |               |               |               |                               |
|                       | 10          | 8.915.254.883 | 9.956.169.922 | 4.047.086.426 | $-20$                         |
| 3                     | RD-10-06-   |               |               |               |                               |
|                       | 11          | 8.915.108.398 | 9.955.926.758 | 4.046.602.051 | $-25$                         |
| $\overline{4}$        | RD-10-06-   |               |               |               |                               |
|                       | 12          | 8.914.833.008 | 9.958.448.242 | 4.048.042.725 | $-10$                         |
| 5                     | RD-10-06-   |               |               |               |                               |
|                       | 13          | 8.915.375.977 | 9.958.572.266 | 4.047.643.311 | $-20$                         |
| 6                     | RD-10-06-   |               |               |               |                               |
|                       | 14          | 8.915.445.313 | 9.958.697.266 | 4.047.309.814 | $-30$                         |
| 7                     | RD-10-06-   |               |               |               |                               |
|                       | 15          | 8.907.348.633 | 9.964.883.789 | 4.046.535.156 | $-15$                         |
| 8                     | RD-10-06-   |               |               |               |                               |
|                       | 16          | 8.908.988.281 | 9.963.723.633 | 4.045.856.201 | $-20$                         |

**Tabla Nº 02**: Datos de Sondajes Diamantinos

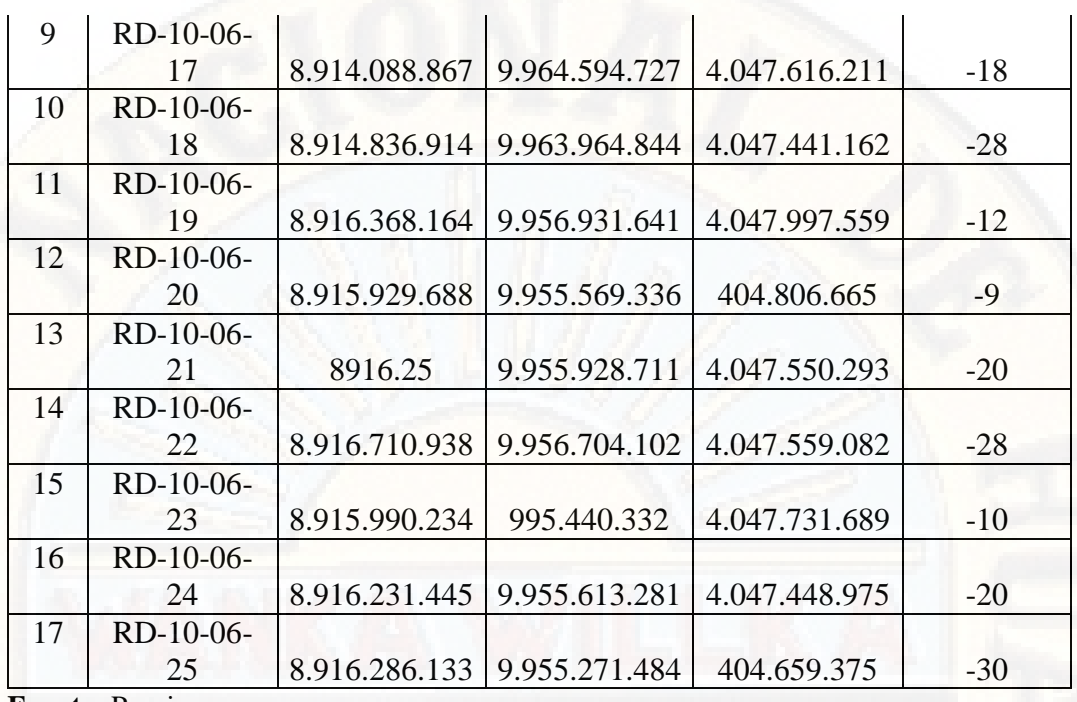

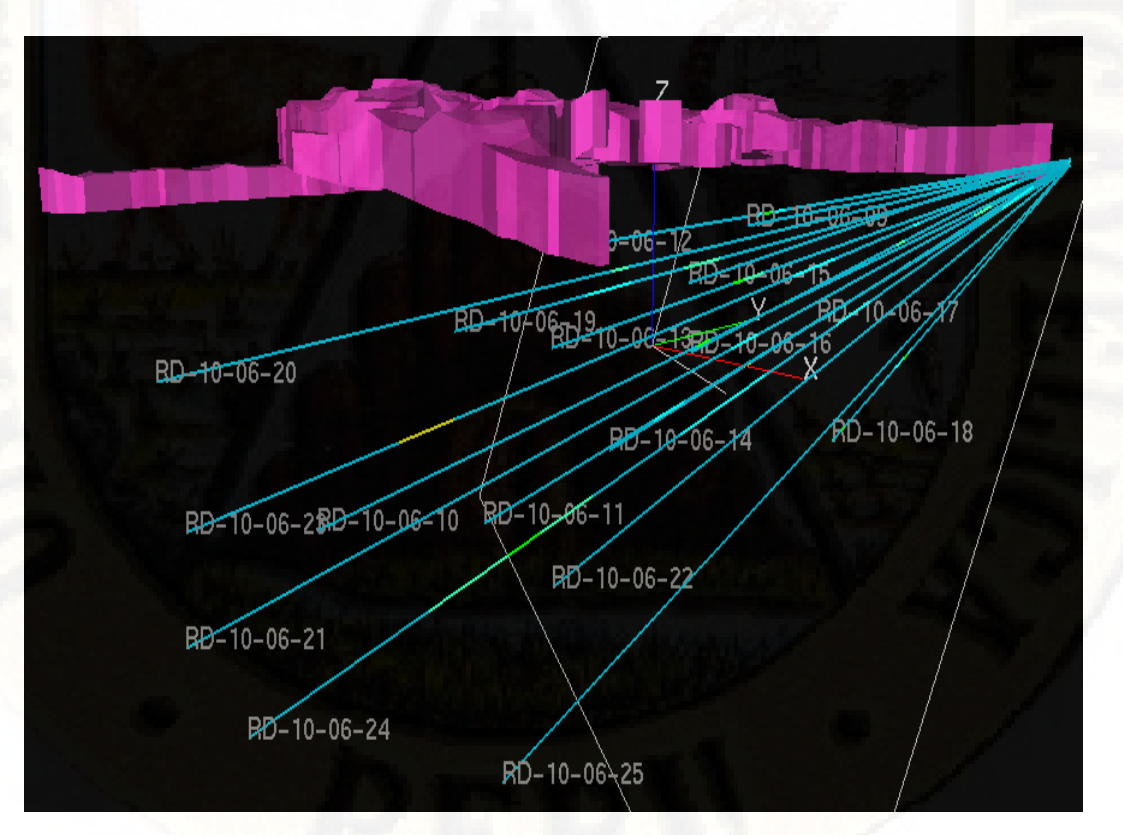

**Figura 7:** Sondajes Diamantinos (cuerpo mineralizado k327) mostrando las zonas mineralizadas

**Fuente:** Volcan Compañía Minera

## **4.1.3. Sondajes Diamantinos con contenido de mineral**

De los 17 sondajes que la compañía minera ha realizado en la exploración, buscando la continuidad en profundidad, 12 de ellos interceptaron mineral de Zinc, la cual presentamos en la siguiente tabla:

| <b>Nro</b>     | <b>BHID</b> | <b>Desde</b> | <b>Hasta</b> | Cu             | <b>Pb</b> | Zn    | Ag  |
|----------------|-------------|--------------|--------------|----------------|-----------|-------|-----|
|                | RD-10-06-10 | 35           | 36.5         | 0.03           | 0.52      | 16.52 | 52  |
| $\mathbf{1}$   | RD-10-06-10 | 36.5         | 37.6         | 0.03           | 0.47      | 4.45  | 48  |
|                | RD-10-06-10 | 37.6         | 43.7         | 0.08           | 0.84      | 4.63  | 56  |
| $\overline{2}$ | RD-10-06-11 | 39.2         | 42.5         | 0.2            | 0.24      | 9.08  | 76  |
|                | RD-10-06-12 | 28.6         | 30.2         | 0.03           | 2.21      | 5.84  | 120 |
| 3              | RD-10-06-12 | 30.2         | 31.2         | 0.11           | 13.84     | 19.40 | 524 |
|                | RD-10-06-12 | 31.2         | 32.9         | 0.04           | 0.54      | 5.56  | 55  |
|                | RD-10-06-13 | 32.4         | 35           | 0.03           | 0.28      | 11.83 | 68  |
| $\overline{4}$ | RD-10-06-13 | 35           | 36.4         | 0.03           | 3.32      | 17.3  | 41  |
|                | RD-10-06-13 | 36.4         | 37.6         | 0.05           | 1.02      | 4.23  | 126 |
|                | RD-10-06-14 | 37           | 38           | 0.07           | 0.37      | 23.74 | 50  |
| 5              | RD-10-06-14 | 38           | 41           | 2.43           | 0.83      | 5.3   | 126 |
|                | RD-10-06-16 | 38.2         | 39           | 0.06           | 1.06      | 17.48 | 116 |
| 6              | RD-10-06-16 | 39           | 39.4         | 0.05           | 38        | 14.64 | 398 |
|                | RD-10-06-17 | 65.3         | 68.7         | $\overline{0}$ | 0.34      | 9.42  | 36  |
|                | RD-10-06-17 | 68.7         | 70.7         | $\overline{0}$ | 9.96      | 5.47  | 42  |
| $\overline{7}$ | RD-10-06-17 | 70.7         | 71.6         | $\overline{0}$ | 4.2       | 10.58 | 38  |
|                | RD-10-06-17 | 71.6         | 75           | $\overline{0}$ | 4.4       | 10.37 | 38  |
|                | RD-10-06-18 | 43.4         | 45           | 0.004          | 2.12      | 9.01  | 44  |
| 8              | RD-10-06-18 | 45           | 46.5         | 0.01           | 3.2       | 19.9  | 84  |
|                | RD-10-06-18 | 46.5         | 48.5         | 0.004          | 1.79      | 7.08  | 42  |
|                | RD-10-06-18 | 48.5         | 50.2         | 0.01           | 2.12      | 7.85  | 76  |
|                | RD-10-06-19 | 30.7         | 32.7         | 0.02           | 0.76      | 5.16  | 22  |
|                | RD-10-06-19 | 32.7         | 36.3         | 0.02           | 0.15      | 13.9  | 37  |
| 9              | RD-10-06-19 | 36.3         | 38.2         | 0.03           | 0.17      | 3.58  | 30  |
|                | RD-10-06-19 | 38.2         | 41.8         | 0.1            | 0.25      | 5.33  | 76  |
|                | RD-10-06-19 | 41.8         | 46.5         | 0.09           | 0.2       | 5.55  | 43  |
| 10             | RD-10-06-20 | 42.9         | 44.5         | 0.12           | 2.81      | 14.98 | 194 |
|                | RD-10-06-23 | 62           | 66           | 0.02           | 8.76      | 24.4  | 88  |
| 11             | RD-10-06-23 | 66           | 73           | 0.04           | 3.52      | 4.12  | 290 |
| 12             | RD-10-06-24 | 52.3         | 57           | 0.01           | 4.36      | 13.39 | 100 |

**Tabla Nº 03**: Datos de Sondajes Diamantinos

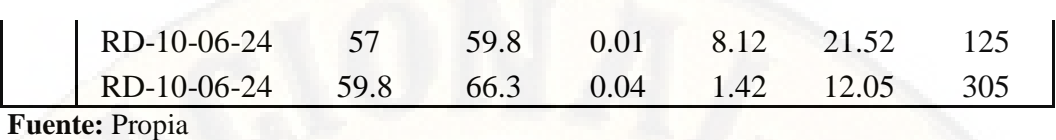

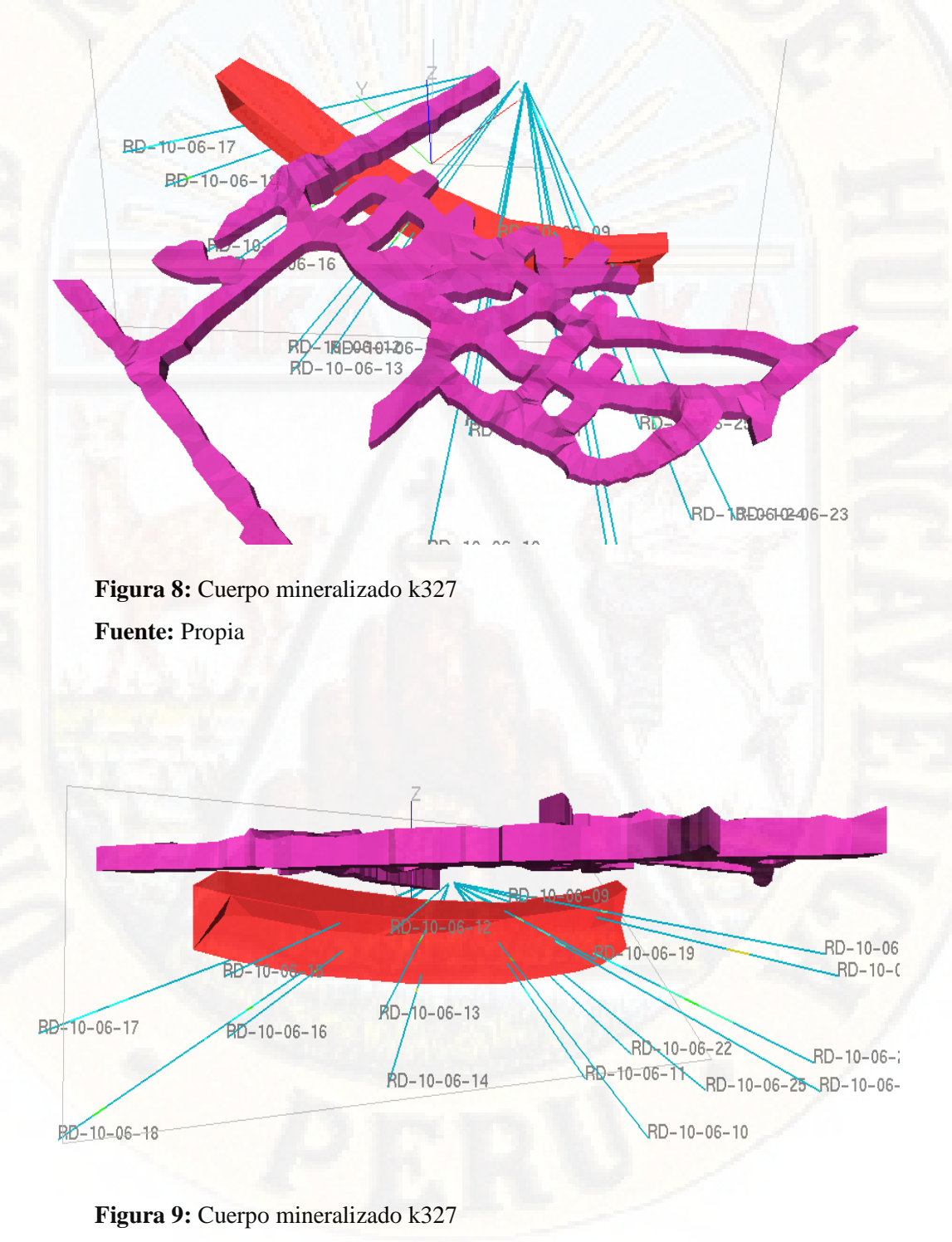

#### **4.1.4. Promedio de leyes calculado para cada sondajes**

En las siguientes tablas se muestran los resultados calculados de los promedios de leyes por cada taladro que ha interceptado la zona mineralizada, estos resultados son válidos para ambos tipos de software, tanto como para el Datamine (software comercial), como para el Recmin (software libre).

La fórmula que se ha utilizado para los cálculos de la ley promedio para cada sondaje diamantino es:

Ley Promedio  $=$   $=$  $\sum (Ley$  muestreo x Distancia) ∑ Distancia

 **Sondaje Diamantino RD-10-06-10:** este sondaje intercepta el cuerpo mineralizado a los 35 metros de profundidad, teniendo una potencia de 8.70 m en total, cuyo valor promedio de zinc es de 6,66 %.

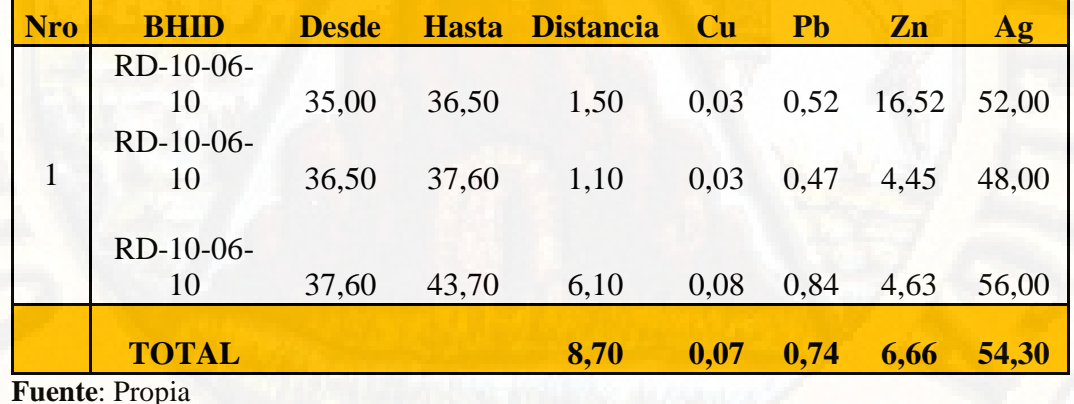

**Tabla Nº 04**: Promedio de Leyes: Taladro RD-10-06-10

 **Sondaje Diamantino RD-10-06-11:** este sondaje intercepta el cuerpo mineralizado a los 39,20 metros de profundidad, teniendo una potencia de 3.30 m en total, cuyo valor promedio de zinc es de 9,08 %.

| <b>Nro</b> | <b>BHID</b>       |       |       | Desde Hasta Distancia Cu |      | <b>Pb</b>            | Zn   |       |
|------------|-------------------|-------|-------|--------------------------|------|----------------------|------|-------|
|            | RD-10-06-         | 39,20 | 42,50 | 3,30                     |      | $0,20$ $0,24$ $9,08$ |      | 76,00 |
|            | <b>TOTAL</b>      |       |       | <b>3,30</b>              | 0,20 | 0,24                 | 9,08 | 76,00 |
|            | $F$ uente: Propia |       |       |                          |      |                      |      |       |

**Tabla Nº 05**: Promedio de Leyes: Taladro RD-10-06-11

 **Sondaje Diamantino RD-10-06-12:** este sondaje intercepta el cuerpo mineralizado a los 28,60 metros de profundidad, teniendo una potencia de 4.30 m en total, cuyo valor promedio de zinc es de 8,88 %.

**Tabla Nº 06**: Promedio de Leyes: Taladro RD-10-06-12

| <b>Nro</b> | <b>BHID</b>                        | <b>Desde</b>   | <b>Hasta</b>   | <b>Distancia</b> | <b>Cu</b>    | <b>Pb</b>           | Zn           | <b>Ag</b>        |
|------------|------------------------------------|----------------|----------------|------------------|--------------|---------------------|--------------|------------------|
|            | RD-10-06-<br>12<br>RD-10-06-<br>12 | 28,60<br>30,20 | 30,20<br>31,20 | 1,60<br>1,00     | 0,03<br>0,11 | 2,21<br>13,84 19,40 | 5,84         | 120,00<br>524,00 |
|            | RD-10-06-<br>12<br><b>TOTAL</b>    | 31,20          | 32,90          | 1,70<br>4,30     | 0.04<br>0,05 | 0,54<br>4,25        | 5,56<br>8,88 | 55,00<br>188,26  |

**Fuente**: Propia

 **Sondaje Diamantino RD-10-06-13:** este sondaje intercepta el cuerpo mineralizado a los 32,40 metros de profundidad, teniendo una potencia de 5,20 m en total, cuyo valor promedio de zinc es de 11,55 %.

#### **Tabla Nº 07**: Promedio de Leyes: Taladro RD-10-06-13

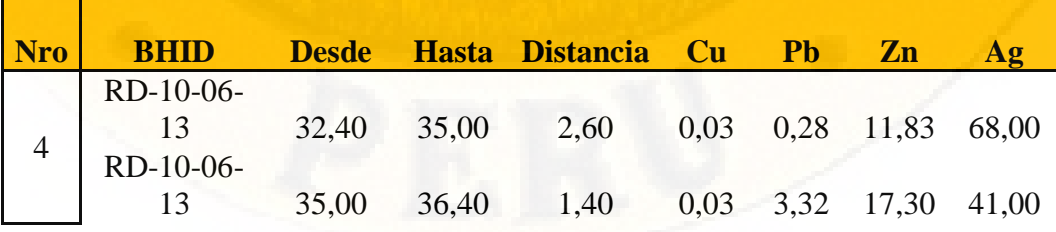

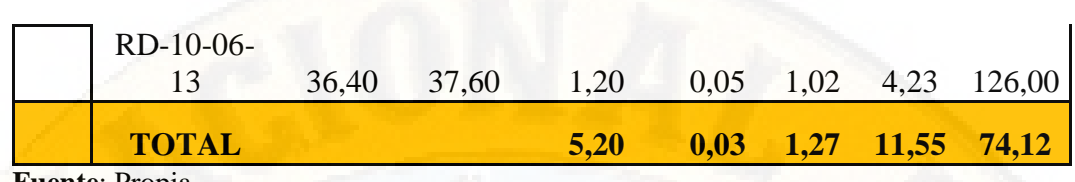

 **Sondaje Diamantino RD-10-06-14:** este sondaje intercepta el cuerpo mineralizado a los 37,00 metros de profundidad, teniendo una potencia de 4,00 m en total, cuyo valor promedio de zinc es de 9,91 %.

| <b>Nro</b> | <b>BHID</b>  | <b>Desde</b> |       | Hasta Distancia Cu Pb Zn |      |                |                  | <b>Ag</b>     |
|------------|--------------|--------------|-------|--------------------------|------|----------------|------------------|---------------|
|            | RD-10-06-    |              |       |                          |      |                |                  |               |
|            | 14           | 37,00        | 38,00 | 1,00                     | 0,07 |                | 0,37 23,74 50,00 |               |
|            | RD-10-06-    |              |       |                          |      |                |                  |               |
|            | 14           | 38,00        | 41,00 | 3,00                     |      | 2,43 0,83 5,30 |                  | 126,00        |
|            |              |              |       |                          |      |                |                  |               |
|            | <b>TOTAL</b> |              |       | 4,00                     | 1,84 | 0,72           | 9,91             | <b>107,00</b> |

**Tabla Nº 08**: Promedio de Leyes: Taladro RD-10-06-14

**Fuente**: Propia

 **Sondaje Diamantino RD-10-06-16:** este sondaje intercepta el cuerpo mineralizado a los 38,20 metros de profundidad, teniendo una potencia de 1,20 m en total, cuyo valor promedio de zinc es de 16,53 %.

**Tabla Nº 09**: Promedio de Leyes: Taladro RD-10-06-16

| <b>Nro</b> | <b>BHID</b>     | <b>Desde</b> |       | <b>Hasta Distancia Cu Pb</b> |  | <b>Zn</b> | Ag                        |
|------------|-----------------|--------------|-------|------------------------------|--|-----------|---------------------------|
| 6          | RD-10-06-<br>16 | 38,20        | 39,00 | 0,80                         |  |           | 0,06 1,06 17,48 116,00    |
|            | RD-10-06-<br>16 | 39,00        | 39,40 | 0,40                         |  |           | $0,05$ 38,00 14,64 398,00 |
|            | <b>TOTAL</b>    |              |       | 1,20                         |  |           | $0,06$ 13,37 16,53 210,00 |

**Fuente**: Propia

 **Sondaje Diamantino RD-10-06-17:** este sondaje intercepta el cuerpo mineralizado a los 65,30 metros de profundidad, teniendo una potencia de 9,70 m en total, cuyo valor promedio de zinc es de 9,05 %.

| <b>Nro</b> | <b>BHID</b>                          | <b>Desde</b> | <b>Hasta</b> | <b>Distancia</b> | Cu   | Pb   | Zn    | $\mathbf{Ag}$ |
|------------|--------------------------------------|--------------|--------------|------------------|------|------|-------|---------------|
|            | RD-10-06-<br>17                      | 65,30        | 68,70        | 3,40             | 0,00 | 0,34 | 9,42  | 36,00         |
| 7          | RD-10-06-<br>17                      | 68,70        | 70,70        | 2,00             | 0,00 | 9,96 | 5,47  | 42,00         |
|            | RD-10-06-<br>17                      | 70,70        | 71,60        | 0,90             | 0,00 | 4,20 | 10,58 | 38,00         |
|            | RD-10-06-<br>17                      | 71,60        | 75,00        | 3,40             | 0,00 | 4,40 | 10,37 | 38,00         |
| T.         | <b>TOTAL</b><br>$\sim$ $\sim$ $\sim$ |              |              | 9,70             | 0,00 | 4,10 | 9,05  | 38,12         |

**Tabla Nº 10**: Promedio de Leyes: Taladro RD-10-06-17

 **Sondaje Diamantino RD-10-06-18:** este sondaje intercepta el cuerpo mineralizado a los 43,40 metros de profundidad, teniendo una potencia de 6,80 m en total, cuyo valor promedio de zinc es de 10,55 %.

**Tabla Nº 11**: Promedio de Leyes: Taladro RD-10-06-18

| <b>Nro</b> | <b>BHID</b>                  | <b>Desde</b> | <b>Hasta</b> | <b>Distancia</b> | <b>Cu</b> | Pb   | Zn    | Ag    |
|------------|------------------------------|--------------|--------------|------------------|-----------|------|-------|-------|
|            | RD-10-06-<br>18              | 43,40        | 45,00        | 1,60             | 0,00      | 2,12 | 9,01  | 44,00 |
| 8          | RD-10-06-<br>18              | 45,00        | 46,50        | 1,50             | 0,01      | 3,20 | 19,90 | 84,00 |
|            | RD-10-06-<br>18<br>RD-10-06- | 46,50        | 48,50        | 2,00             | 0,00      | 1,79 | 7,08  | 42,00 |
|            | 18                           | 48,50        | 50,20        | 1,70             | 0,01      | 2,12 | 7,85  | 76,00 |
|            | <b>TOTAL</b>                 |              |              | 6,80             | 0,01      | 2,26 | 10,55 | 60,24 |

**Fuente**: Propia

 **Sondaje Diamantino RD-10-06-19:** este sondaje intercepta el cuerpo mineralizado a los 30,70 metros de profundidad, teniendo una potencia de 15,80 m en total, cuyo valor promedio de zinc es de 7,12 %.

| <b>Nro</b> | <b>BHID</b>  | <b>Desde</b> | <b>Hasta</b> | <b>Distancia</b> | <b>Cu</b> | Pb   | Zn    | Ag    |
|------------|--------------|--------------|--------------|------------------|-----------|------|-------|-------|
|            | RD-10-06-    |              |              |                  |           |      |       |       |
|            | 19           | 30,70        | 32,70        | 2,00             | 0,02      | 0.76 | 5,16  | 22,00 |
|            | RD-10-06-    |              |              |                  |           |      |       |       |
|            | 19           | 32,70        | 36,30        | 3,60             | 0,02      | 0.15 | 13,90 | 37,00 |
| 9          | RD-10-06-    |              |              |                  |           |      |       |       |
|            | 19           | 36,30        | 38,20        | 1,90             | 0,03      | 0,17 | 3,58  | 30,00 |
|            | RD-10-06-    |              |              |                  |           |      |       |       |
|            | 19           | 38,20        | 41,80        | 3,60             | 0,10      | 0,25 | 5,33  | 76,00 |
|            | RD-10-06-    |              |              |                  |           |      |       |       |
|            | 19           | 41,80        | 46,50        | 4,70             | 0,09      | 0,20 | 5,55  | 43,00 |
|            | <b>TOTAL</b> |              |              | 15,80            | 0,06      | 0,27 | 7,12  | 44,93 |

**Tabla Nº 12**: Promedio de Leyes: Taladro RD-10-06-19

 **Sondaje Diamantino RD-10-06-20:** este sondaje intercepta el cuerpo mineralizado a los 42,90 metros de profundidad, teniendo una potencia de 1,60 m en total, cuyo valor promedio de zinc es de 14,98 %.

**Tabla Nº 13**: Promedio de Leyes: Taladro RD-10-06-20

| <b>Nro</b> | <b>BHID</b>                           |       |       | Desde Hasta Distancia Cu Pb |  | <b>Zn</b> |                                                                                             |
|------------|---------------------------------------|-------|-------|-----------------------------|--|-----------|---------------------------------------------------------------------------------------------|
| $\vert$ 10 | RD-10-06-<br>20                       | 42,90 | 44,50 | 1,60                        |  |           | $0,12$ 2,81 14,98 194,00                                                                    |
|            | <b>TOTAL</b>                          |       |       | 1,60                        |  |           | $\begin{array}{ c c c c c c c c c } \hline 0,12 & 2,81 & 14,98 & 194,00 \hline \end{array}$ |
|            | $F_{\text{nonto}}$ $D_{\text{ronio}}$ |       |       |                             |  |           |                                                                                             |

**Fuente**: Propia

 **Sondaje Diamantino RD-10-06-23:** este sondaje intercepta el cuerpo mineralizado a los 62,00 metros de profundidad, teniendo una potencia de 11,00 m en total, cuyo valor promedio de zinc es de 11,49 %.

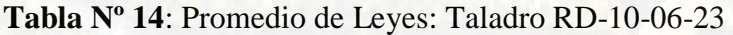

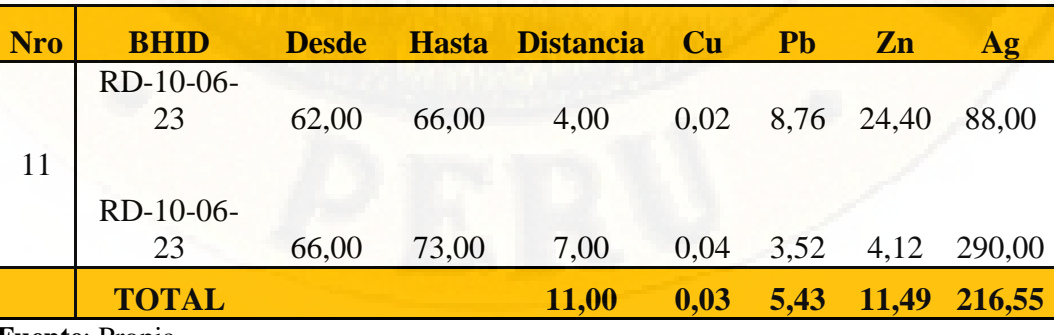

**Fuente**: Propia.

 **Sondaje Diamantino RD-10-06-24:** este sondaje intercepta el cuerpo mineralizado a los 52,30 metros de profundidad, teniendo una potencia de 14,00 m en total, cuyo valor promedio de zinc es de 14,39 %.

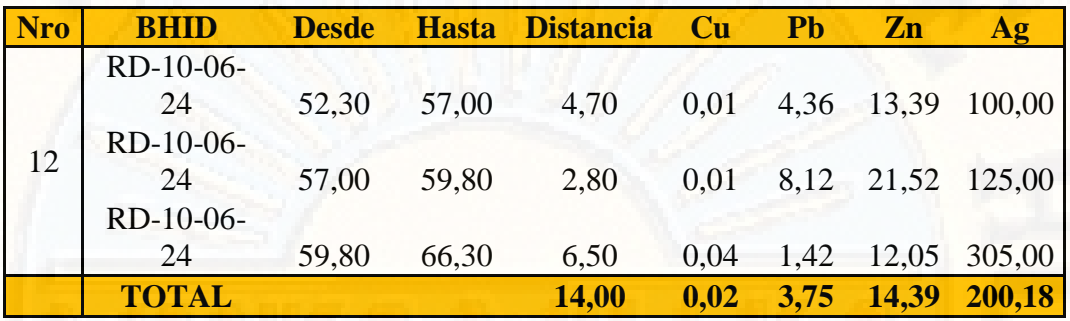

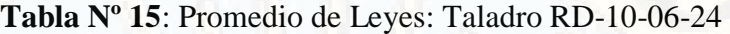

**Fuente**: Propia

#### **4.1.5. Promedio de leyes calculado del cuerpo mineralizado K327**

Una vez realizado los cálculos de promedio de leyes para cada taladro que interceptó el cuerpo mineralizado K327, se procedió a obtener el resultado de la ley total (con los 12 taladros) del cuerpo mineralizado K327, que se muestra en la siguiente tabla:

| Nro.           | <b>Taladro</b> | <b>Distancia</b> | Cu   | Pb    | Zn    | Ag     |
|----------------|----------------|------------------|------|-------|-------|--------|
|                | RD-10-06-      |                  |      |       |       |        |
| $\mathbf{1}$   | 10             | 8,70             | 0,07 | 0,74  | 6,66  | 54,30  |
|                | RD-10-06-      |                  |      |       |       |        |
| $\overline{2}$ | 11             | 3,30             | 0,20 | 0,24  | 9,08  | 76,00  |
|                | RD-10-06-      |                  |      |       |       |        |
| 3              | 12             | 4,30             | 0,05 | 4,25  | 8,88  | 188,26 |
|                | RD-10-06-      |                  |      |       |       |        |
| $\overline{4}$ | 13             | 5,20             | 0,03 | 1,27  | 11,55 | 74,12  |
|                | RD-10-06-      |                  |      |       |       |        |
| 5              | 14             | 4,00             | 1,84 | 0,72  | 9,91  | 107,00 |
|                | RD-10-06-      |                  |      |       |       |        |
| 6              | 16             | 1,20             | 0,06 | 13,37 | 16,53 | 210,00 |
|                | RD-10-06-      |                  |      |       |       |        |
| 7              | 17             | 9,70             | 0,00 | 4,10  | 9,05  | 38,12  |
|                | RD-10-06-      |                  |      |       |       |        |
| 8              | 18             | 6,80             | 0,01 | 2,26  | 10,55 | 60,24  |
|                | RD-10-06-      |                  |      |       |       |        |
| 9              | 19             | 15,80            | 0,06 | 0,27  | 7,12  | 44,93  |

**Tabla Nº 15**: Ley Promedio del cuerpo mineralizado K327

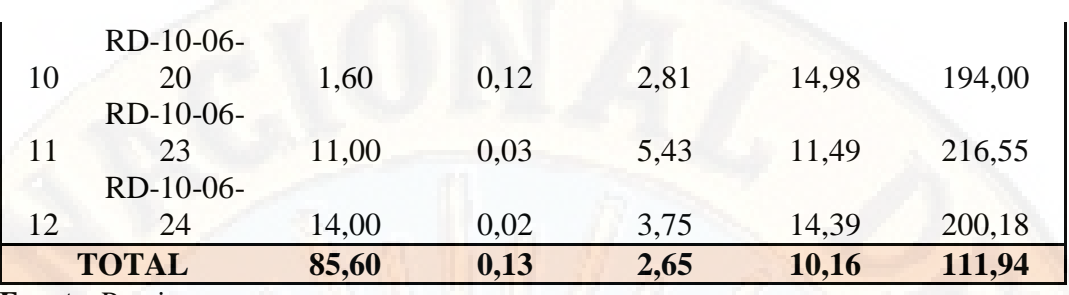

Como se observa en la tabla nº 15, se puede apreciar que la las leyes promedios totales del cuerpo mineralizado K327 son: 0,13% de Cu; 2,65% de Pb; 10,16% de Zn y 111,94 g/Tn.

#### **4.1.6. Cálculo de tonelaje del cuerpo K327 con el Software comercial**

Para el cálculo de tonelaje de mineral con el software Datamine, es necesario primero tener la delimitación del mineral y modelo volumétrico del cuerpo mineralizado, esto se ha realizado previamente con los sondajes diamantinos y logueos geológicos. Seguidamente se realiza el modelo de bloques, que consiste en discretizar el yacimiento o cuerpo mineralizado en paralelípedos regulares o bloques.

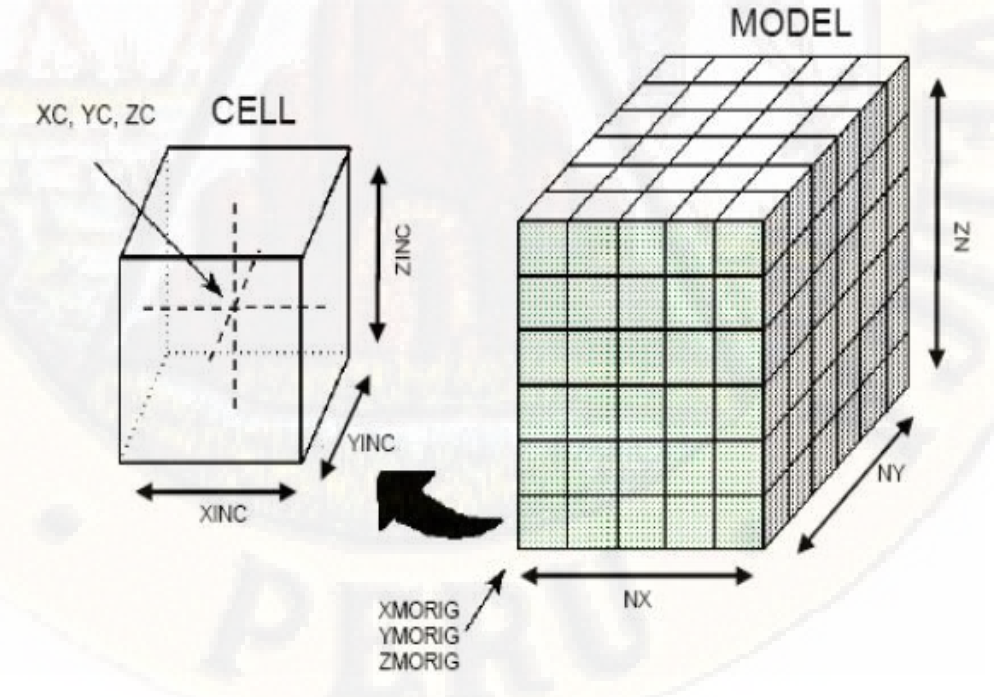

**Figura 10:** Modelo de Bloques **Fuente:** Datamine

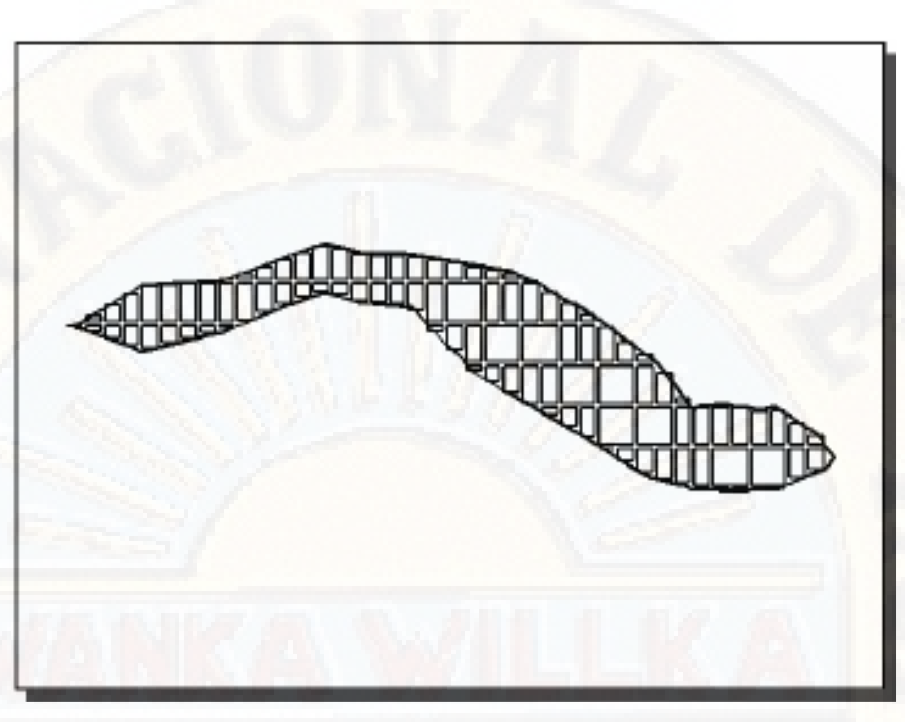

**Figura 10:** Modelo de Bloques de un cuerpo mineralizado **Fuente:** Datamine

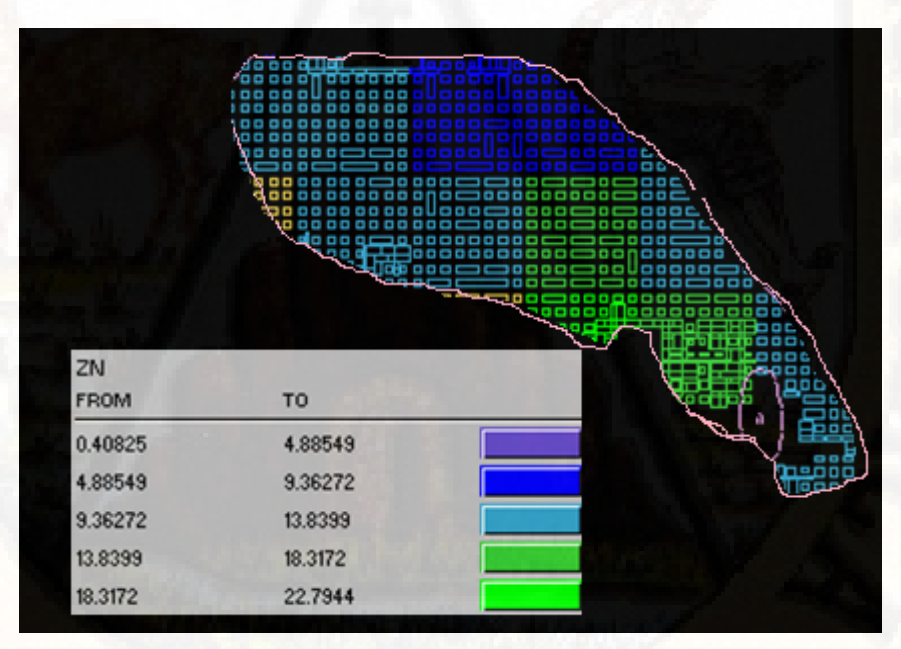

**Figura 11:** Modelo de Bloques del cuerpo mineralizado K327 **Fuente:** Propia

La figura 11 muestra el modelo de bloques del cuerpo mineralizado K327, en un corte vista en planta, donde cada color representa una cantidad de ley determinada, calculada según e software.

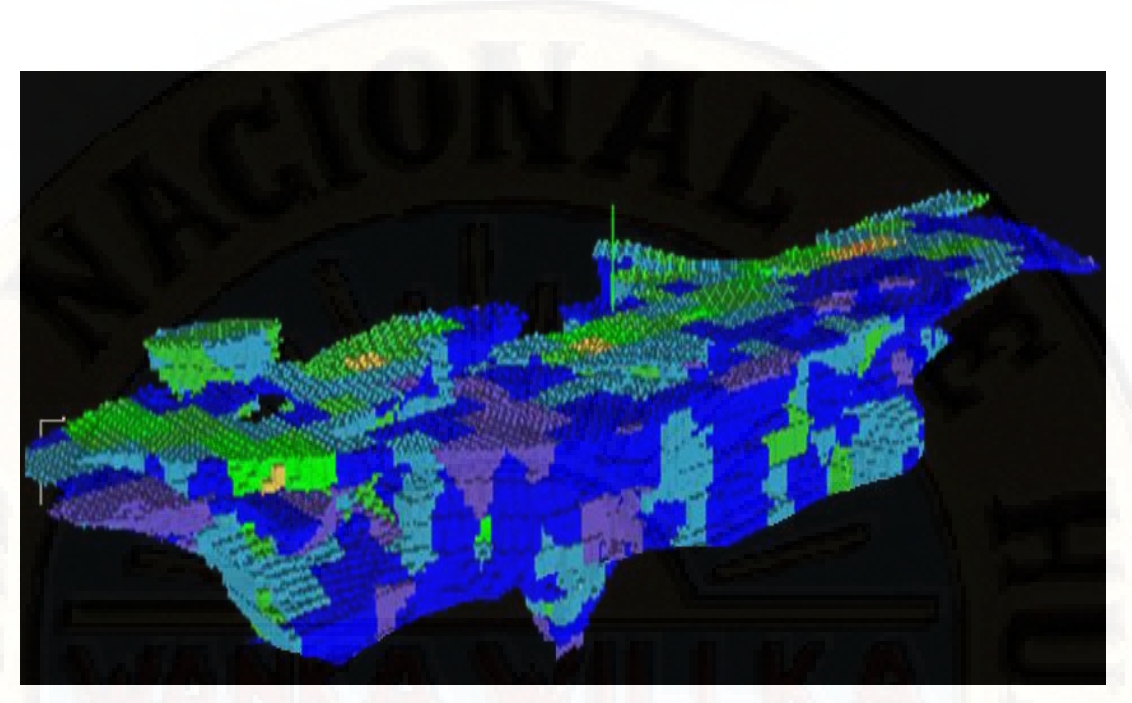

**Figura 12:** Modelo de Bloques (3D) del cuerpo mineralizado K327 **Fuente:** Propia

Con los datos del modelo de bloques, finalmente se obtiene el tonelaje final del cuerpo mineralizado las cuales son:

| <b>Largo</b><br>$\mathbf{m}$                | <b>Ancho</b><br>(m) | Alto $(m)$ | <b>Area</b><br>$\rm (m^2)$ | <b>Volumen</b><br>$(m^3)$ | P.e.<br><b>Mineral</b> | <b>Toneladas</b> |
|---------------------------------------------|---------------------|------------|----------------------------|---------------------------|------------------------|------------------|
| 143.9                                       | 7,13                | 9.98       |                            | 1026,007 10239,54986      | 4.2                    | 43006,1094       |
| Ley calculado por el Datamine: 9,85 % de Zn |                     |            |                            |                           |                        |                  |

**Tabla Nº 16**: Tonelaje calculado por el Software Comercial Datamine

**Fuente:** Propia

Como se puede apreciar en la tabla Nº 16, el resultado de calcular las toneladas de mineral de zinc utilizando el Datamine es de **43006,1094** toneladas métricas con una ley de **9,85 % de Zn.** La cual es diferente a lo calculado manualmente **(10,16% Zn).** 

#### **4.1.7. Cálculo de tonelaje del cuerpo K327 con el Software libre**

Realizando los mismos procedimientos o parecidos para el cálculo de tonelaje, utilizando los mismos datos, pero esta vez usando el software libre de licencia (Recmin), se obtiene lo siguiente:

**Sondajes diamantinos y su modelo de bloques de cuerpo K327** 

En la siguiente figura se muestra el modelamiento de los sondajes diamantinos y el modelo de bloques que utiliza el software Recmin.

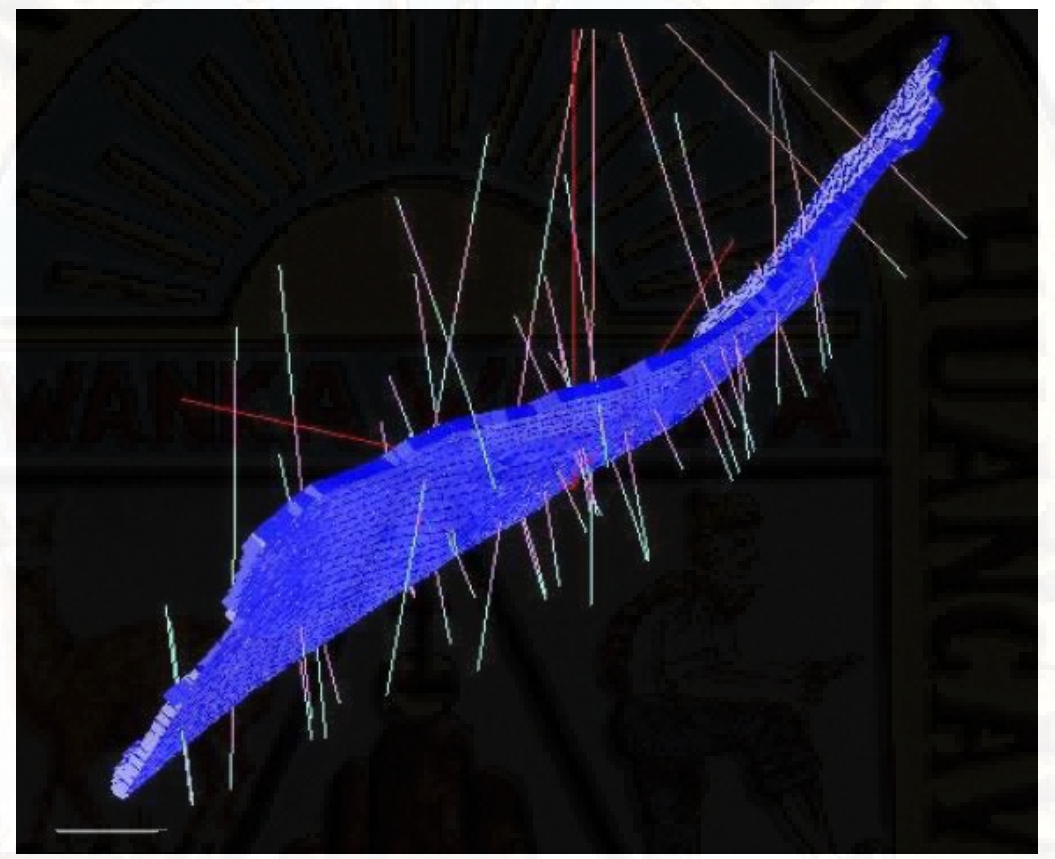

**Figura 13:** Modelo de Bloques y sondajes diamantinos (software Recmin) **Fuente:** Propia

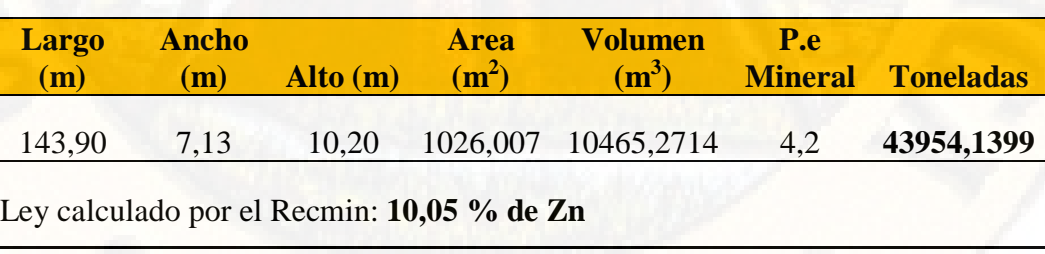

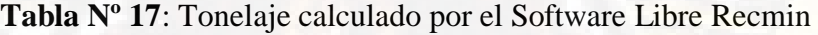

**Fuente:** Propia

Como se puede apreciar en la tabla Nº 17, el resultado de calcular las toneladas de mineral de zinc utilizando el Recmin es de **43954,1399** toneladas métricas con una ley de **10,05 % de Zn.** La cual es diferente a lo calculado manualmente **(10,16% Zn).** 

## **4.2. PRUEBA DE HIPÓTESIS**

Para la prueba de hipótesis se ha utilizado la diferencia de medias, analizando con el estadígrafo de la distribución normal estándar.

La fórmula que se ha utilizado es la siguiente:

$$
t = \frac{\overline{x_1} - \overline{x_2}}{S_p \sqrt{\frac{1}{n_1} + \frac{1}{n_2}}}
$$

$$
S_p^2 = \frac{(n_1 - 1)s_1^2 + (n_2 - 1)s_2^2}{n_1 + n_2 - 2}
$$

#### Donde:

t = valor estadístico de la prueba t de Student.  $\overline{x_1}$  = valor promedio del grupo 1.  $\overline{x_2}$  = valor promedio del grupo 2.  $s_1^2$  = desviación estándar del grupo 1.  $s_2^2$  = desviación estándar del grupo 2.  $S_p =$  desviación estándar ponderada  $n_1$  = tamaño de la muestra del grupo 1.  $n_2$  = tamaño de la muestra del grupo 2.  $n_1 + n_2 - 2$  = grados de libertad

La fórmula obedece a la comparación de medias de dos muestras (una muestra desarrollada con el software comercial y otra muestra desarrollada con el software libre), para comparar dos grupos, para calcular la estadística debemos calcular las medias de las muestras, desviación estándar de cada grupo y aplicar la fórmula.

Los datos finales son:

**Tabla Nº 18**: Tonelaje calculado por el Software Comercial Vs Software Libre

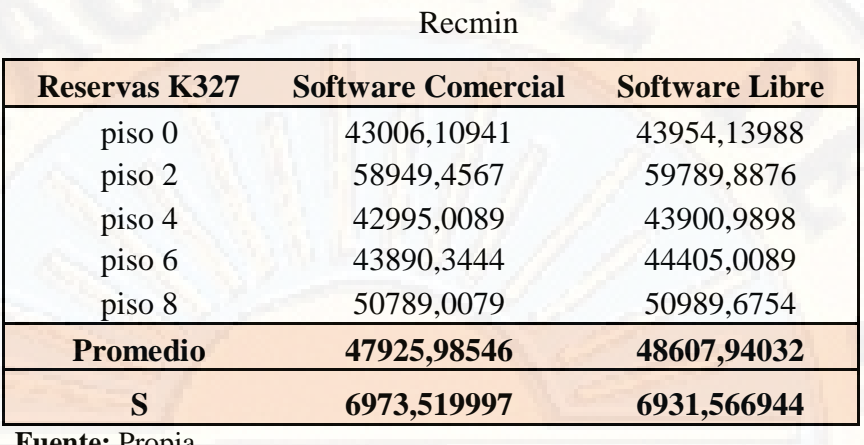

**Fuente:** Propia

A un nivel de significancia de 0,05 vamos a probar, si los dos métodos de evaluación de reservas, dan en promedio, el mismo resultado.

#### **Decisión:**

Si H<sub>0</sub>:  $\mu_2 - \mu_1 = 0$ Si H<sub>A</sub>:  $\mu_2 - \mu_1 \neq 0$ 

Si le t de Student Calculado ≤ teórico (se acepta la hipótesis nula) Si le t de Student Calculado > teórico (se rechaza la hipótesis nula

$$
t = \frac{48607,94 - 47925,99}{S_p\sqrt{\frac{1}{5} + \frac{1}{5}}} = \frac{681,95}{6952,58\sqrt{\frac{2}{5}}} = 0.25
$$

=

$$
S_p^2 = \frac{4(48629981,15 + 48046620,30)}{8} = 48338300,73
$$

Ya que la t $_{\text{caloudo}}$  <  $t_{\text{table}}$  es decir  $0.25 < 2.306$  se opta por no rechazar la hipótesis nula, no hay evidencia significativa de que la evaluación de reservas promedio es mejor un método que otro.

Se puede afirmar entonces con un 95% de confianza que los DISCUSION DE RESULTADOS de la estimación de reservas mineras no son significativamente parecidos utilizando software comercial y software libre en la Compañía Minera Volcan S.A.A. – Unidad Cerro de Pasco.

## **4.3. DISCUSIÓN DE DISCUSION DE RESULTADOS**

Analizando la tabla nº 18, en las cuales se muestra la estimación de reservas del cuerpo mineralizado K327 en cinco pisos diferentes, se obtiene en promedio que las reservas mineras utilizando software comercial es de 47925,985 toneladas métricas en promedio, mientras que las reservas mineras utilizando software libre es de 48607,940 toneladas métricas en promedio. Por lo que existe una diferencia en promedio de 681,95 toneladas métricas.

Asimismo, anaizando que la t<sub>calculado</sub>  $\epsilon$  t<sub>tabla</sub> es decir 0,25  $\epsilon$  2,306 en la cual se acepta la hipótesis nula, en el sentido de que no son significativos el parecido de los resultados de la estimación de reservas mineras utilizando software comercial y software libre en la Compañía Minera Volcan S.A.A. – Unidad Cerro de Pasco.

Por lo expuesto, en concordancia con los objetivos trazados en la investigación, podemos hacer las siguientes aseveraciones:

#### **Respecto al Objetivo General:**

Hemos determinado que no son significativamente parecidos los resultados de la estimación de reservas mineras utilizando software comercial y software libre en la Compañía Minera Volcan S.A.A. – Unidad Cerro de Pasco.

Puesto que existe una diferencia en los resultados de 681,95 toneladas métricas y porque la prueba de hipótesis así lo corrobora. Sin embargo, a nuestra lógica y criterio, esta diferencia en los resultados no es muy grande, es hasta cierto punto aceptables, ya que cae dentro de los errores de estimación de reservas.

Podemos decir entonces que, si bien los resultados no son significativamente parecidos, son aceptables según los rangos de tolerancia.

#### **Respecto a los objetivos específicos**

Dado que nos son significativamente parecidos los resultados de la estimación de reservas mineras, no podemos asegurar que el uso de software libre aplicado a la estimación de reservas puede reemplazar eficientemente al software comercial en la Compañía Minera Volcan. En todo caso, puede ser de gran ayuda como parte de control de calidad en la estimación de reservas. Siempre es bueno tener dos resultados con las cuales se pueden trabajar.

En la utilización de ambos software se ha llegado a determinar también, las ventajas y desventajas de utilizar software comercial y software libre en la estimación de reservas mineras en la Compañía Minera Volcan S.A.A. – Unidad Cerro de Pasco. Detallándose a continuación:

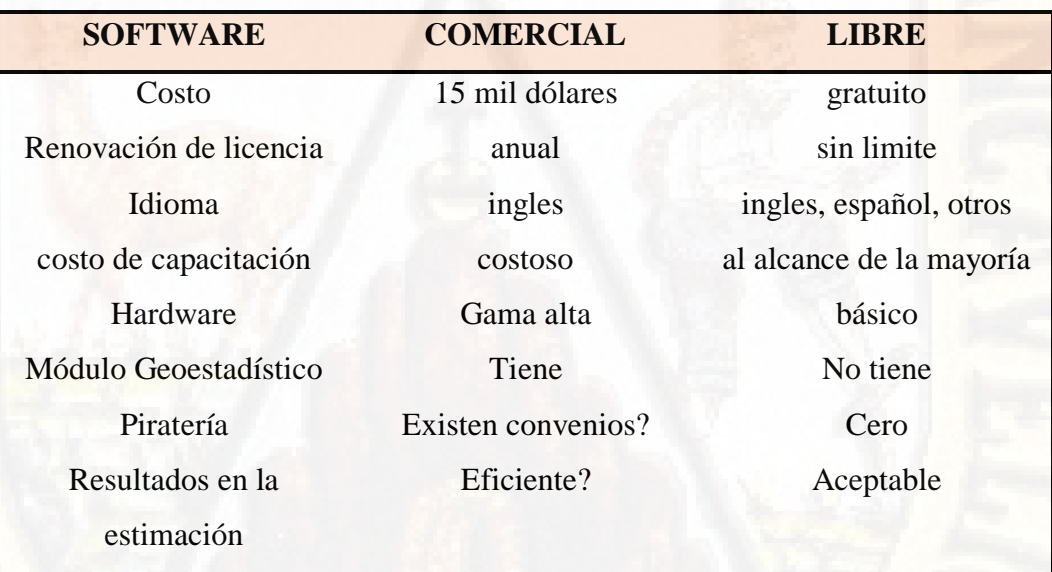

**Tabla Nº 18**: Ventajas y desventajas: Software Comercial vs Software Libre

**Fuente:** Propia

En el mercado existen diversos software de modelamiento como son Datamine, Vulcan, Surpac, Gemcom, Minesigth, las cuales son software que tienen costo elevado de adquisición, todos ellos son software comerciales, y cada empresa minera escoge a alguna de ellas para trabajar, como la Compañía Minera Volcan ha elegido trabajar con el Datamine. La pregunta que nos hacemos es ¿cuál de todos los software comerciales es el mejor?. Al parecer por ahora son cuestión de gustos de cada empresa minera al elegir uno u otro software.

## **CONCLUSIONES**

- 1. En la estimación de reservas del cuerpo mineralizado K327 en cinco pisos diferentes, se obtiene en promedio que las reservas mineras utilizando software comercial es de 47925,985 toneladas métricas en promedio, mientras que las reservas mineras utilizando software libre es de 48607,940 toneladas métricas en promedio. Por lo que existe una diferencia en promedio de 681,95 toneladas métricas.
- 2. Según la contrastación de la hipótesis no son significativamente parecidos los DISCUSION DE RESULTADOS de la estimación de reservas mineras utilizando software comercial y software libre en la Compañía Minera Volcan S.A.A. – Unidad Cerro de Pasco. Puesto que existe una diferencia en los DISCUSION DE RESULTADOS de 681,95 toneladas métricas y comparando los DISCUSION DE RESULTADOS de la t de student obtenidas de la tabla y la t de student obtenidas mediante los cálculos.
- 3. La diferencia en los DISCUSION DE RESULTADOS de la estimación de reservas no es muy grande, es hasta cierto punto aceptable, ya que cae dentro de los errores tolerables de estimación de reservas.
- Según los DISCUSION DE RESULTADOS y lo analizado en la discusión, el software libre no puede reemplazar eficientemente al software comercial en la Compañía Minera Volcan, pero puede ser de gran ayuda como parte de control de calidad en la estimación de reservas.
- 5. El bajo costo de implementación, renovación, capacitación y el idioma español serían las mayores ventajas que tiene el software libre en comparación al software comercial, sin embargo una de las desventajas del software libre es la no inclusión del módulo de geoestadística para la obtención del variograma y el cálculo de leyes. Aunque en su versión Premium y con el software SGeMS, se supera este inconveniente.

## **RECOMENDACIONES**

- 1. A la compañía minera Volcan S.A.A. Unidad Cerro de Pasco, se recomienda probar oficialmente el software libre para la estimación de reservas y modelamiento geológico.
- 2. Para los cálculos geoestadísticos se recomienda hacer uso del software SGeMS u otro de similar aplicación.
- 3. Capacitación al profesional o usuario en el uso de software comercial y software libre.
- 4. Realizar investigaciones de los demás softwares comerciales existentes en el mercado, para saber cuál de ellos es el más eficiente.
- 5. Se recomienda la utilización del software libre a las pequeñas empresas mineras, que no tienen presupuestadas las adquisición de un software comercial por su alto costo. Asimismo, se recomienda que las universidades que no tienen convenios ni presupuestos para la enseñanza de softwares comerciales hagan uso del softwares libres.

## **REFERENCIAS BIBLIOGRÁFICAS**

- 1. Allca, P., & Gonzales, C. (2016). Estimación y evaluación técnica económica de las reservas de minerales con el uso integrado de softwares Recmin y Sgems en la Cia Minera Buenaventura – Unidad Julcani. Huancavelica, Perú: Universidad Nacional de Huancavelica.
- 2. Charaja, H. (2014). Planeamiento estratégico y operacional con uso del software datamine en mina subterránea Condestable. Arequipa, Perú: Universidad Nacional San Agustín de Arequipa.
- 3. Mendoza, H. (2016). Aplicación de software minero Surpac-MINESHED para el diseño de la mina de caliza peña blanca. BOYACÁ, COLOMBIA: Universidad Pedagógica y Tecnoógica de Colombia.
- 4. Oyarzun, J., & Oyarzun, R. (2011). Minería sostenible*.* Madrid, España: GEMM.
- 5. Oyarzun, R. (2011). Introducción a la geología de minas. Madrid, España: Ediciones GEMM.
- 6. Ruiz, Y. (2015). Aplicación de software libre para la estimación de recursos y para la evaluación técnica económica de las reservas minerales. Piura, Perú: Universidad Nacional de Piura.
- 7. Sociedad Nacional de Minería y Petróleo. (Octubre de 2011). Revista quincenal de la sociedad minera de petróleo y energía de Perú. Lima, Perú.
- 8. Torres, J. (2015). Metodología para la estimación de reservas minerales en minera Bateas. Lima, Perú: Universidad Nacional de Ingeniería.
- 9. USGS. (2011). Servicio geológico de los Estados Unidos. USA.

10. Vargas, M. (2011). Modelo de planificación minera de corto y mediano plazo incorporando restricciones operacionales y de mezcla. Santiago , Chile: Universidad de Chile.

# **APÉNDICE**

## **Apéndice I**: **MATRIZ DE CONSISTENCIA**

# **TÍTULO: "ESTIMACION DE RESERVAS MINERAS UTILIZANDO SOFTWARE COMERCIAL Y SOFTWARE LIBRE EN LA COMPAÑÍA MINERA VOLCAN S.A.A. - UNIDAD CERRO DE PASCO"**

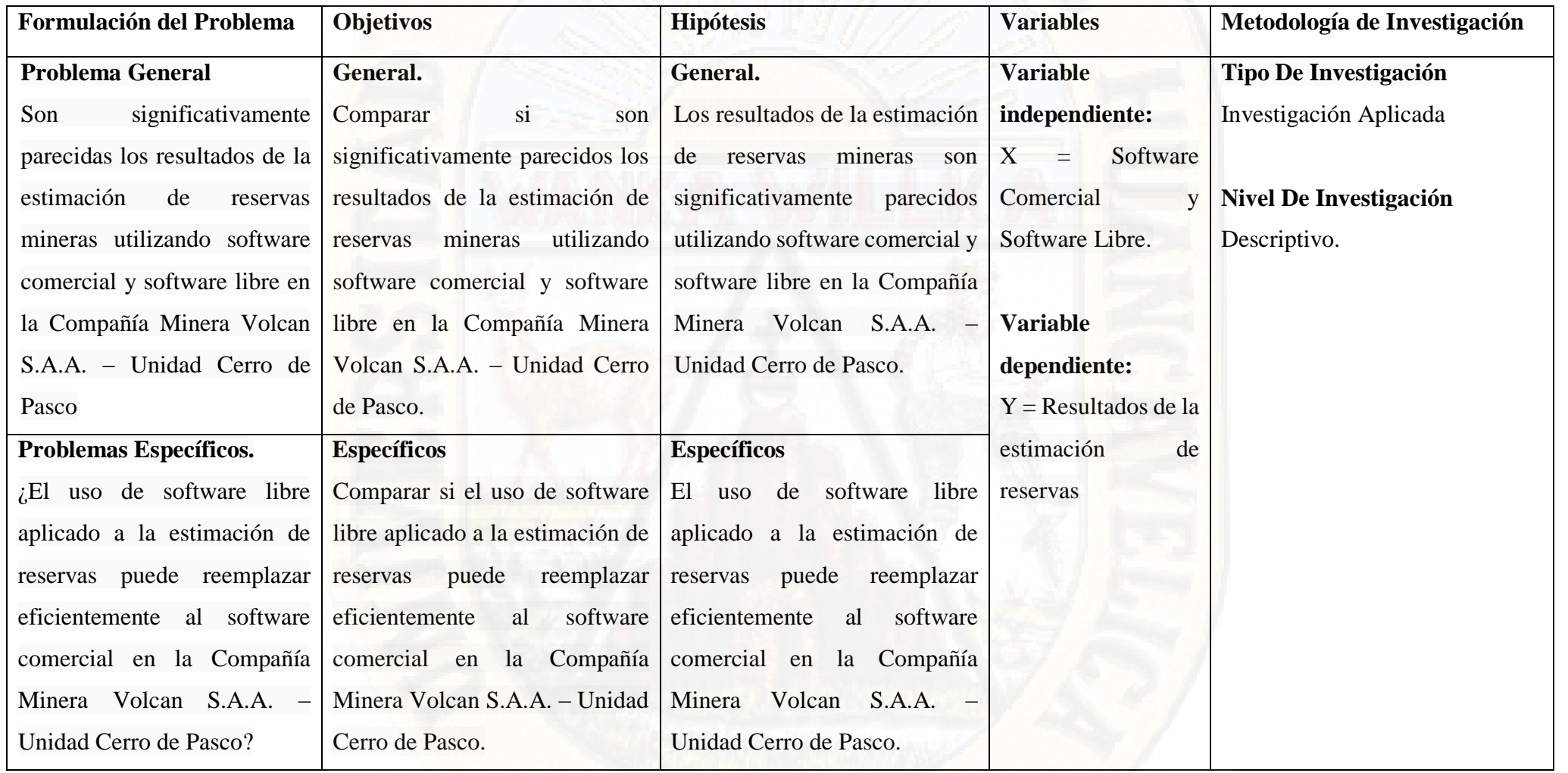

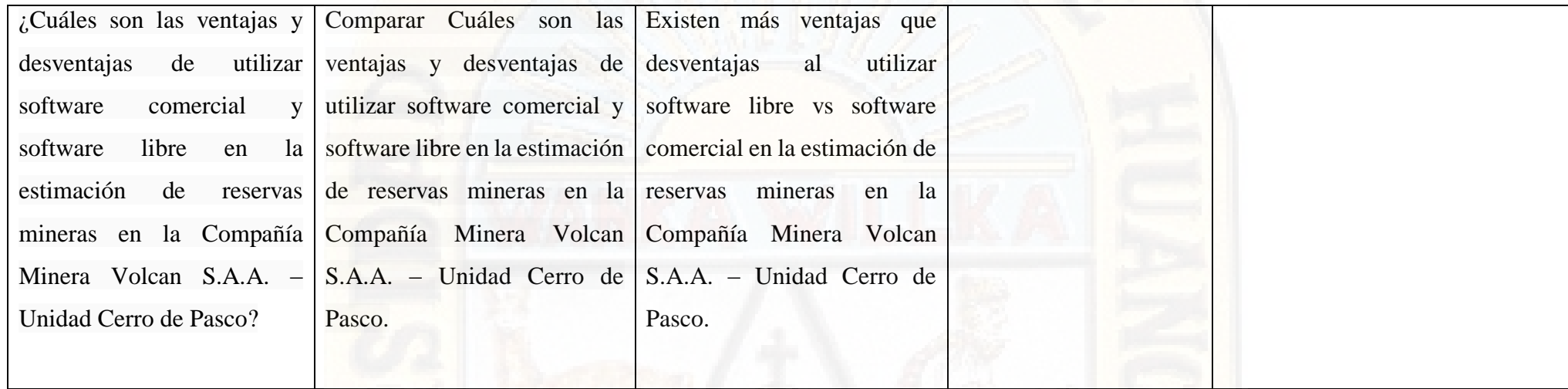

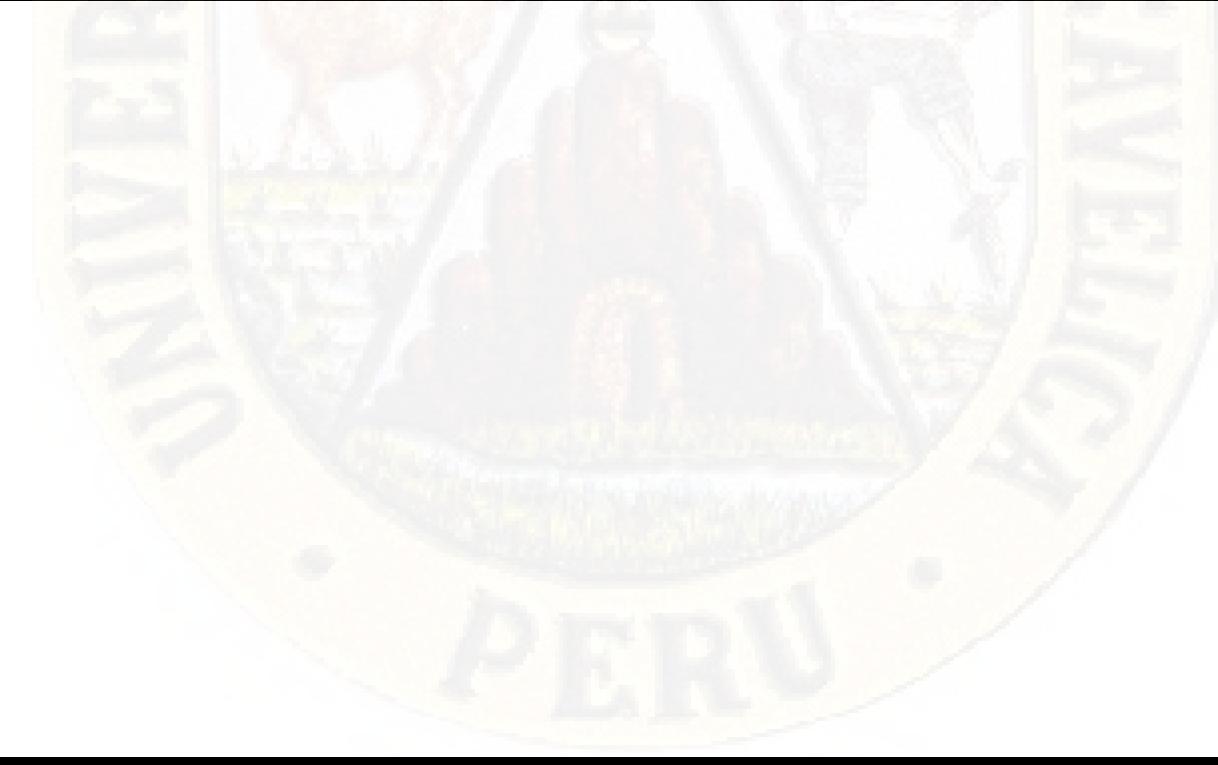

# **Apéndice II: ASPECTO ADMINISTRATIVO**

## **Cronograma de Actividades**

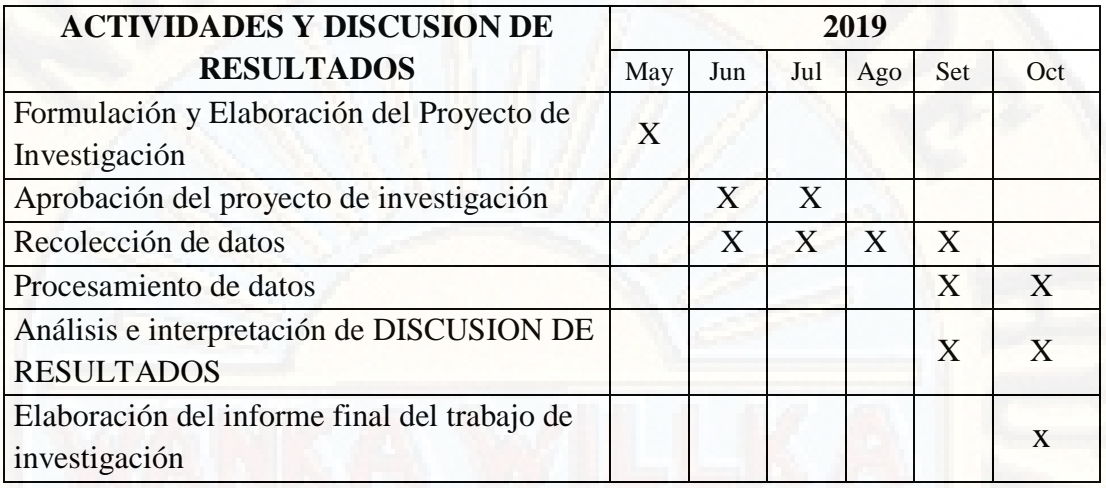

## **Presupuesto**

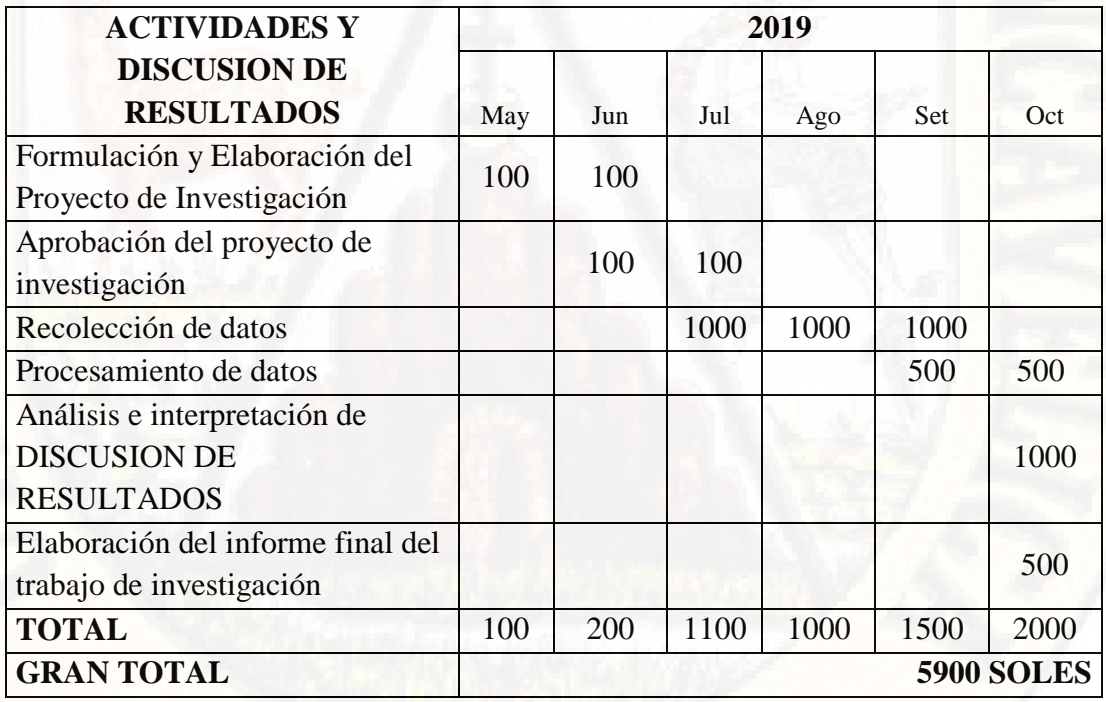

## **Financiamiento**

El costo total será financiado al 100% por los investigadores

# **Apéndice III: Panel Fotográfico**

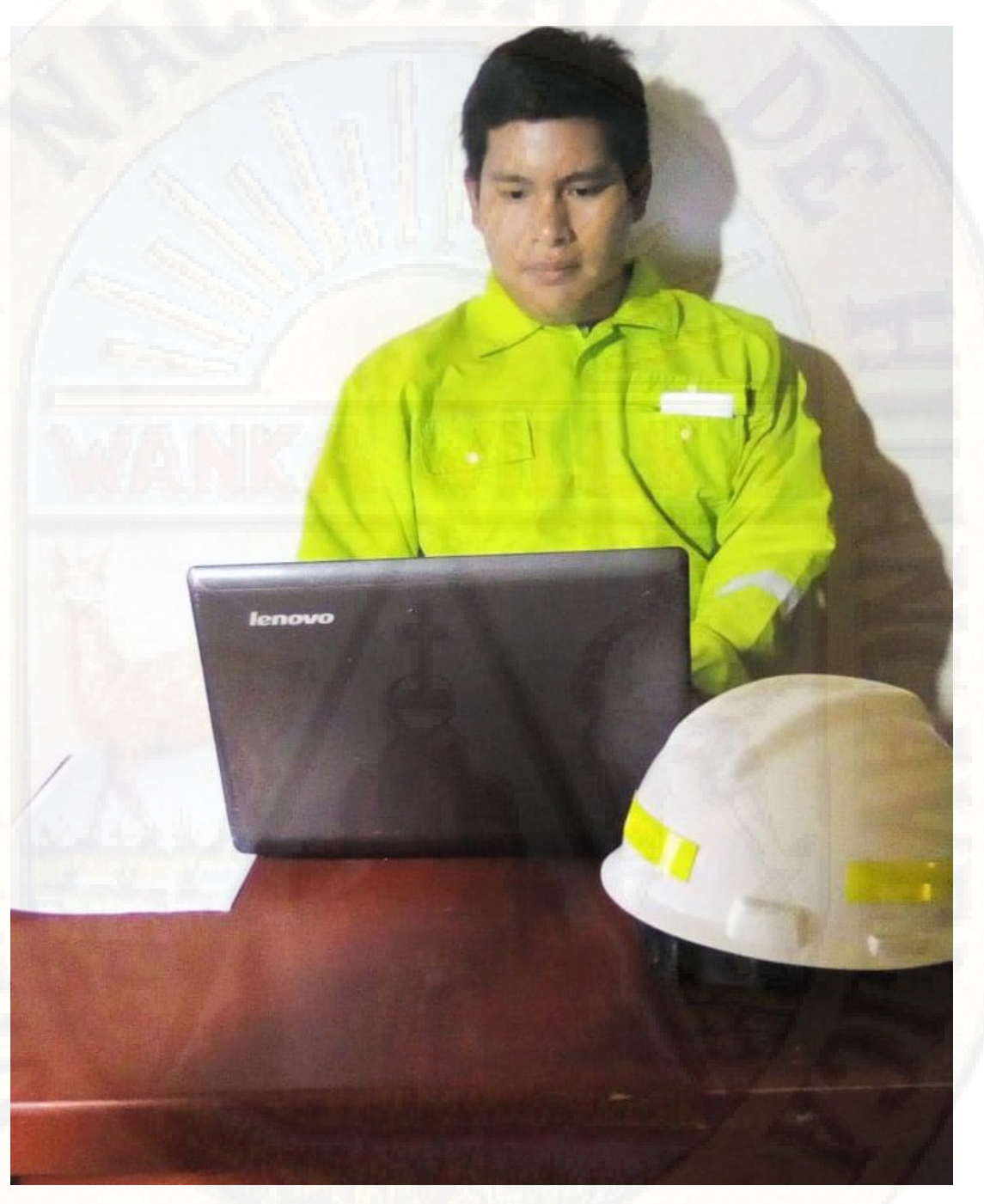

**Fotografía Nº 01:** Procesamiento de los datos de sondaje en la Laptop **Fuente:** Propia

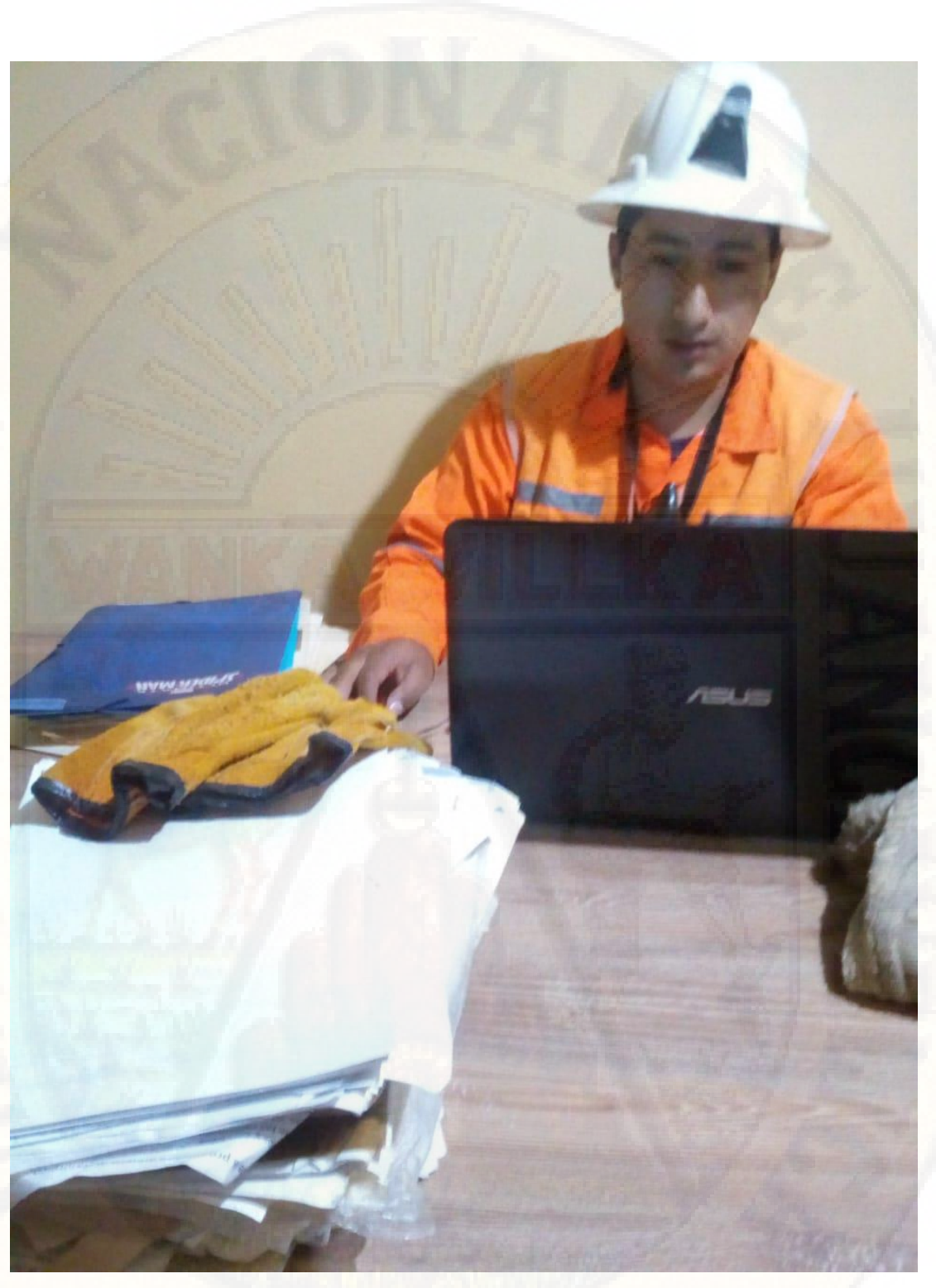

**Fotografía Nº 02:** Importando datos para el modelamiento del cuerpo mineralizado **Fuente:** Propia

# **Apéndice IV: Datos de todos los sondajes realizados en el cuerpo mineralizado K327**

| <b>BHID</b>        | <b>Desde</b>   | Hasta | Cu               | Pb               | $\mathbf{Zn}$    | Ag               |
|--------------------|----------------|-------|------------------|------------------|------------------|------------------|
| RD-10-06-09        | $\overline{0}$ | 2.3   | 0.02             | 3.59             | 2.06             | 35               |
| RD-10-06-09        | 2.3            | 9     | 0.004            | 0.85             | 1.64             | 12               |
| RD-10-06-09        | 9              | 10.6  | 0.004            | 1.94             | 4.47             | 68               |
| RD-10-06-09        | 10.6           | 11.7  | 0.002            | 0.36             | 1.17             | 15               |
| RD-10-06-09        | 11.7           | 15    | 0.004            | 0.91             | 3.61             | 30               |
| RD-10-06-09        | 15             | 18    | 0.01             | 2.15             | 3.97             | 55               |
| RD-10-06-09        | 18             | 20    | 0.004            | 0.39             | 1.6              | 10               |
| RD-10-06-09        | 20             | 21    | 0.02             | 0.29             | 0.38             | 31               |
| RD-10-06-09        | 21             | 22    | 0.01             | 0.13             | 0.36             | 5                |
| RD-10-06-09        | 22             | 25.4  | $\boldsymbol{0}$ | $\overline{0}$   | $\overline{0}$   | $\boldsymbol{0}$ |
| RD-10-06-09        | 25.4           | 29.9  | $\boldsymbol{0}$ | $\boldsymbol{0}$ | $\boldsymbol{0}$ | $\boldsymbol{0}$ |
| RD-10-06-10        | $\overline{0}$ | 4.5   | 0.01             | 0.33             | 1.73             | 20               |
| RD-10-06-10        | 4.5            | 6.3   | 0.01             | 0.39             | 1.42             | 8                |
| RD-10-06-10        | 6.3            | 10.4  | 0.01             | 0.2              | 1.36             | $8\,$            |
| RD-10-06-10        | 10.4           | 17.1  | 0.01             | 0.1              | 0.72             | $\overline{4}$   |
| RD-10-06-10        | 17.1           | 22    | 0.01             | 0.21             | 1.17             | 12               |
| RD-10-06-10        | 22             | 24.1  | 0.01             | 0.3              | 1.44             | 8                |
| RD-10-06-10        | 24.1           | 27.8  | 0.01             | 0.28             | 1.62             | 8                |
| RD-10-06-10        | 27.8           | 30.5  | 0.004            | 0.24             | 1.38             | $\overline{4}$   |
| RD-10-06-10        | 30.5           | 35    | 0.004            | 0.39             | 2.33             | 12               |
| <b>RD-10-06-10</b> | 35             | 36.5  | 0.03             | 0.52             | 16.52            | 52               |
| <b>RD-10-06-10</b> | 36.5           | 37.6  | 0.03             | 0.47             | 4.45             | 48               |
| <b>RD-10-06-10</b> | 37.6           | 43.7  | 0.08             | 0.84             | 4.63             | 56               |
| RD-10-06-10        | 43.7           | 47.4  | 0.25             | 0.3              | 2.5              | 116              |
| RD-10-06-10        | 47.4           | 50    | 0.22             | 0.13             | 0.46             | 68               |
| RD-10-06-10        | 50             | 52.5  | 0.66             | 0.13             | 0.17             | 52               |
| RD-10-06-10        | 52.5           | 56    | 0.44             | 0.18             | 0.14             | 104              |
| RD-10-06-10        | 56             | 59.5  | 0.09             | 0.14             | 0.09             | 60               |
| RD-10-06-10        | 59.5           | 66.5  | 0.1              | 0.08             | 0.1              | 28               |
| RD-10-06-10        | 66.5           | 71    | 0.04             | 0.12             | 0.2              | 20               |
| RD-10-06-10        | 71             | 77    | 0.05             | 0.14             | 0.16             | 44               |
| RD-10-06-10        | 77             | 79    | 0.08             | 0.14             | 0.15             | 44               |
| RD-10-06-10        | 79             | 81.4  | 0.01             | 0.1              | 0.67             | 8                |
| RD-10-06-10        | 81.4           | 82.4  | 0.004            | 0.32             | 0.43             | 16               |
| RD-10-06-11        | $\overline{0}$ | 5.3   | 0.004            | 0.25             | 1.64             | 16               |
| RD-10-06-11        | 5.3            | 7.2   | 0.004            | 0.08             | 1.05             | 12               |
| RD-10-06-11        | 7.2            | 8.3   | 0.004            | 0.14             | $\mathbf{1}$     | 8                |

**Tabla Nº 19**: Sondajes Diamantinos con sus leyes respectivas

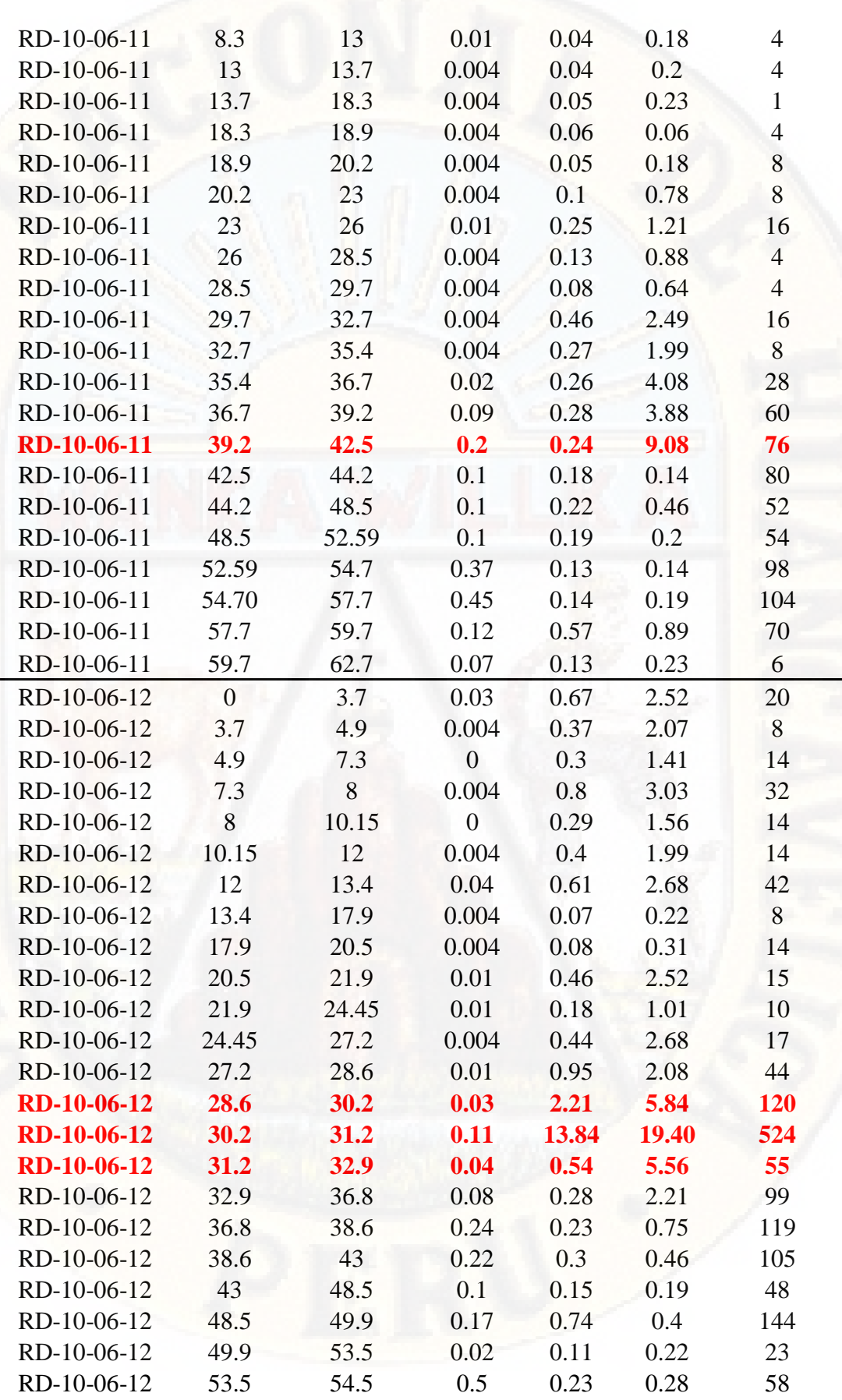

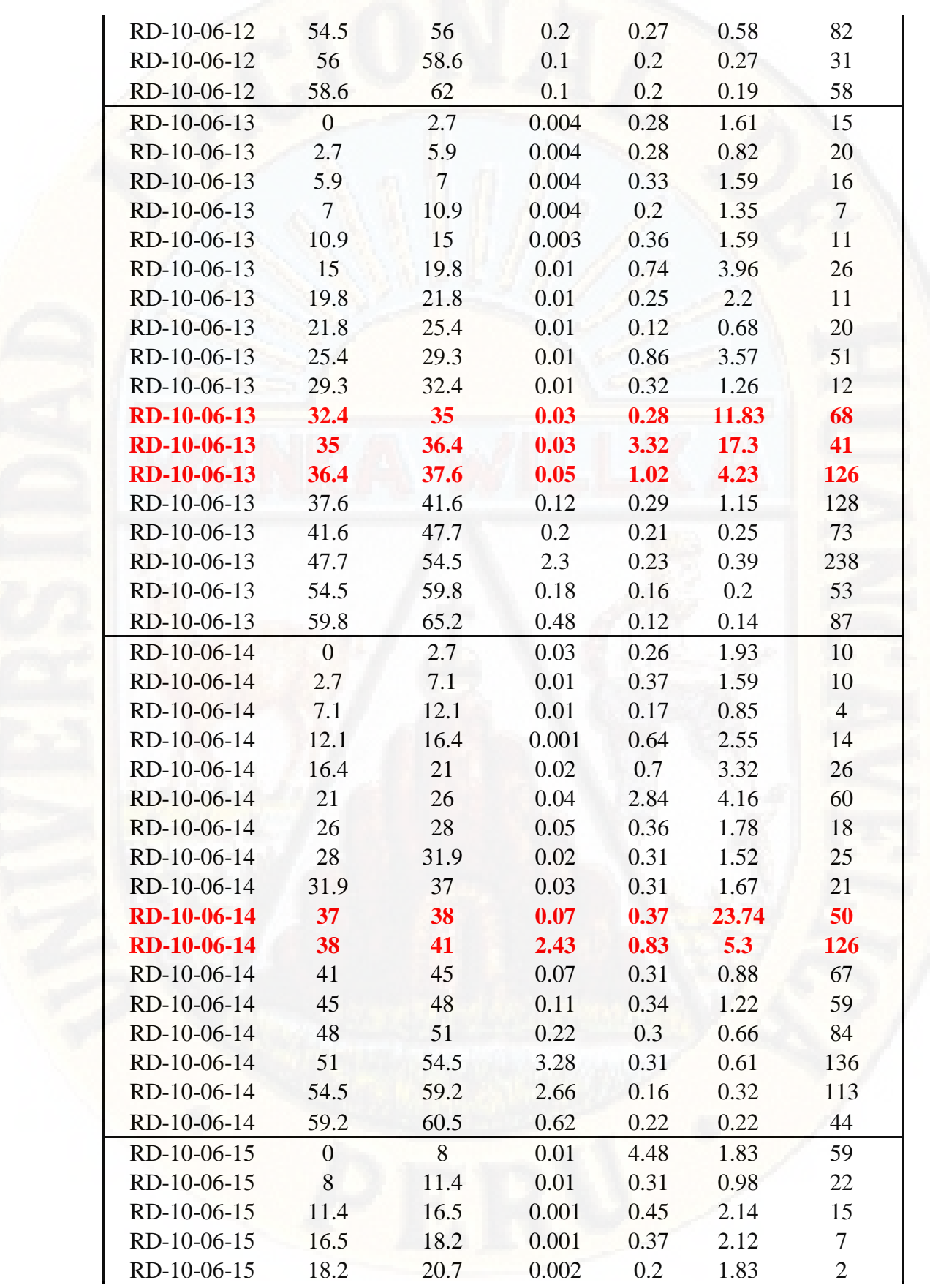
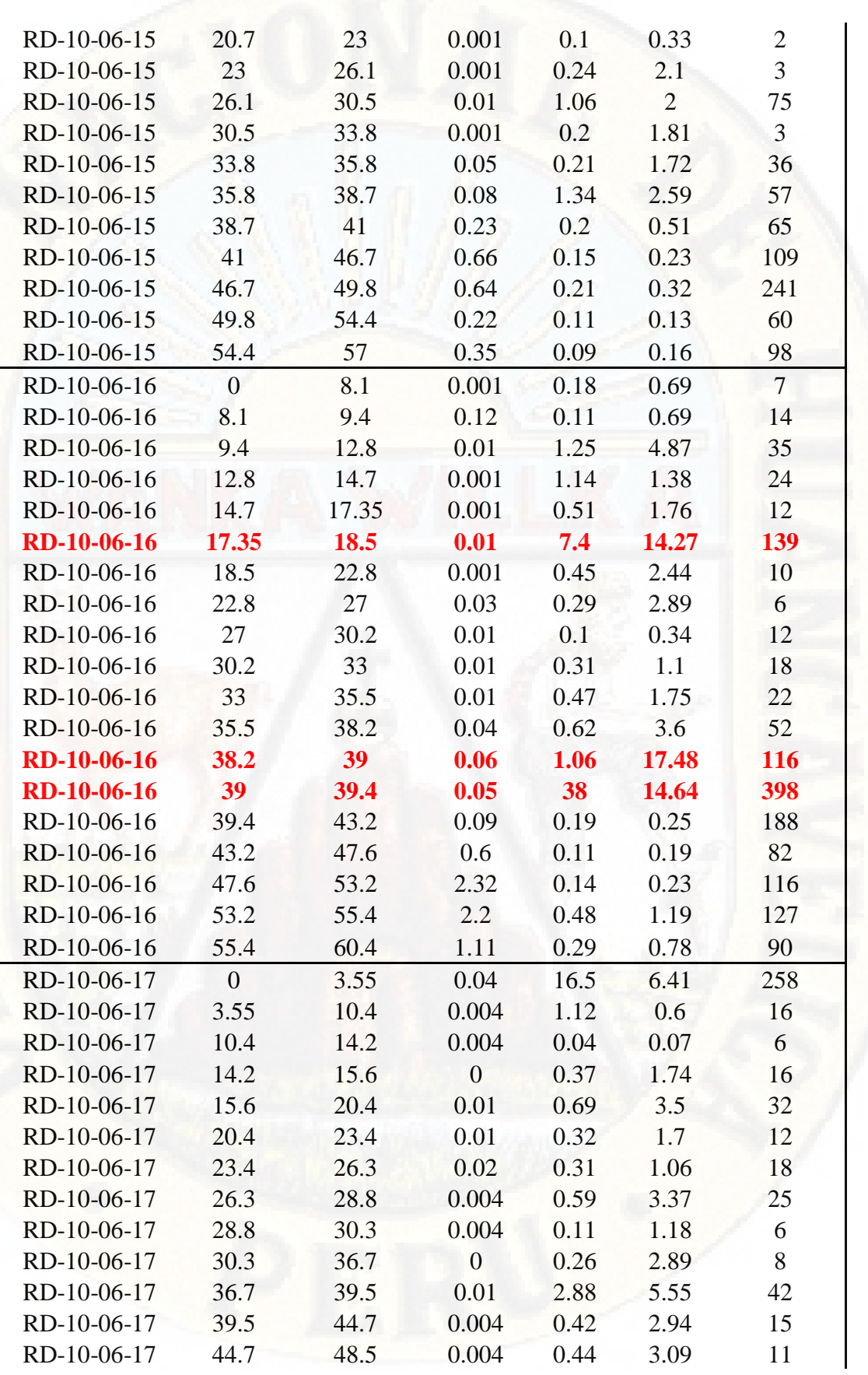

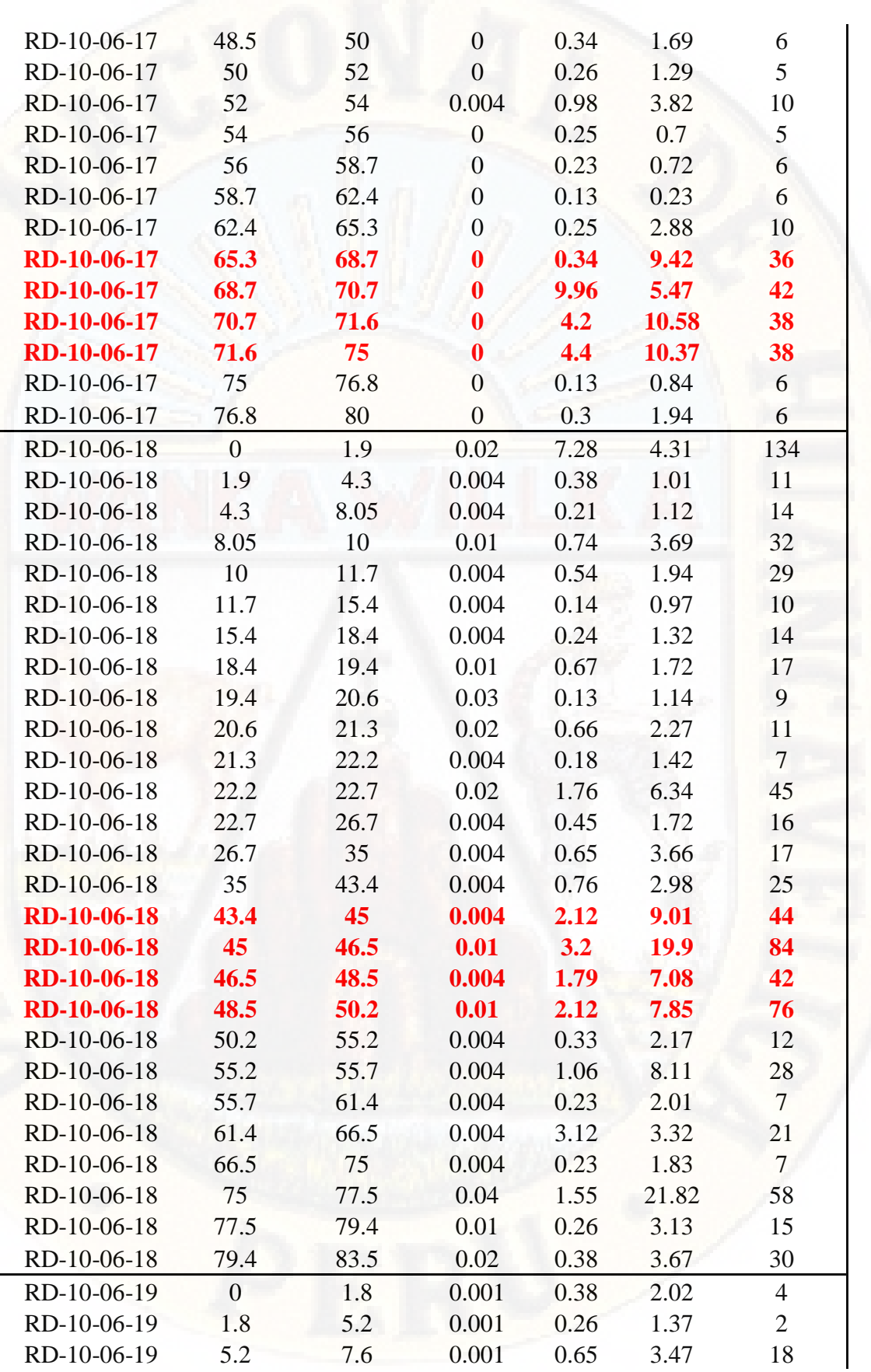

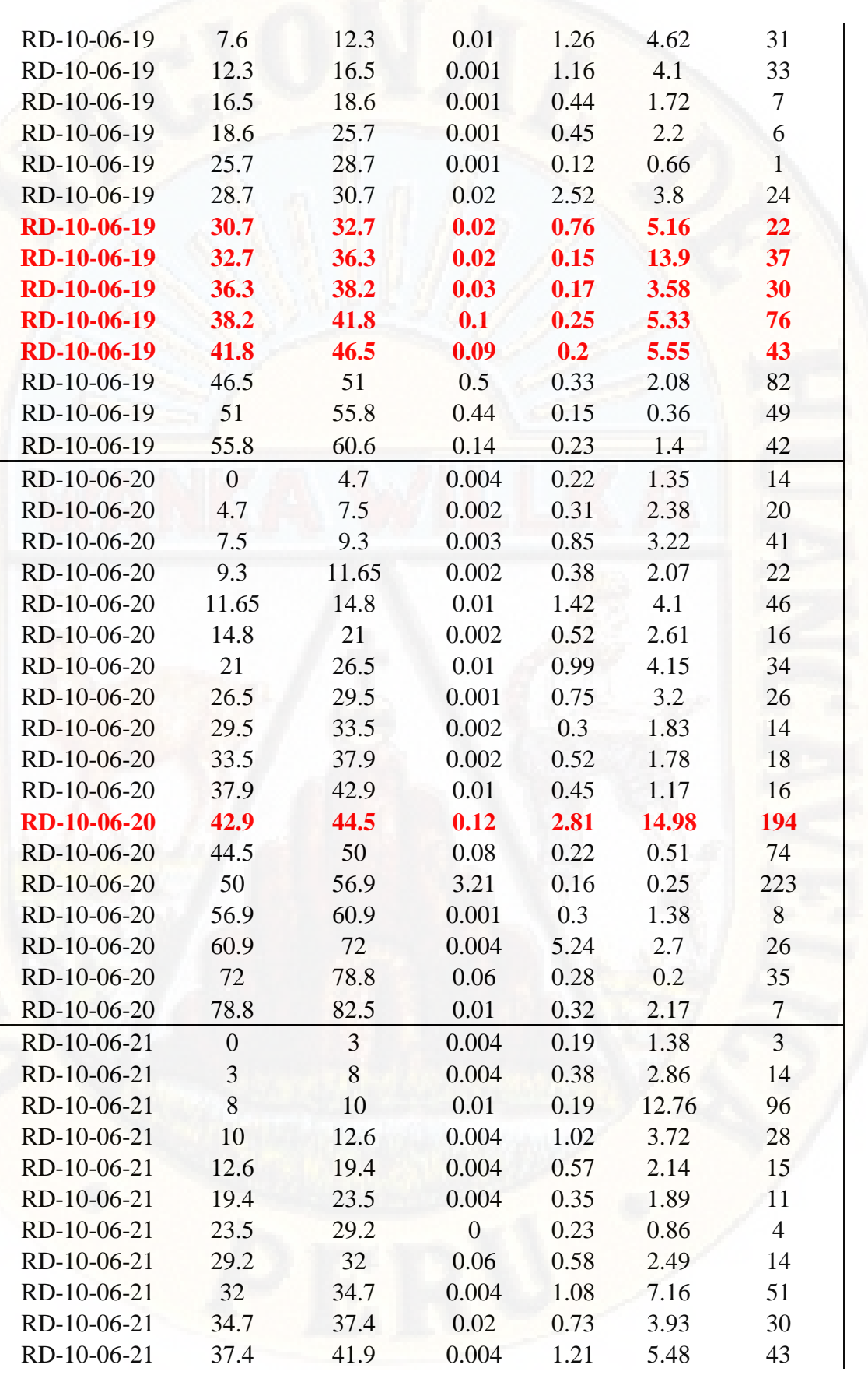

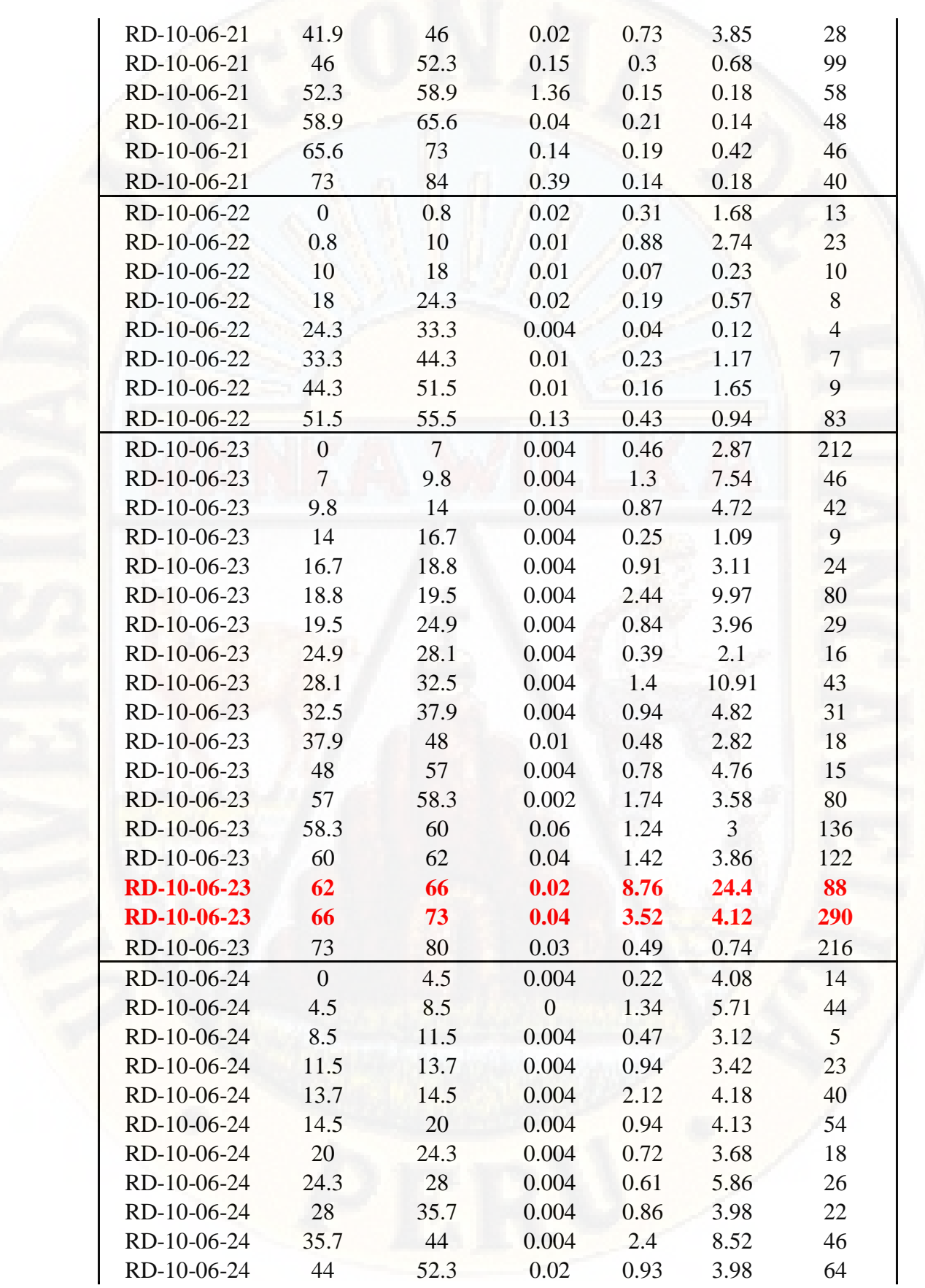

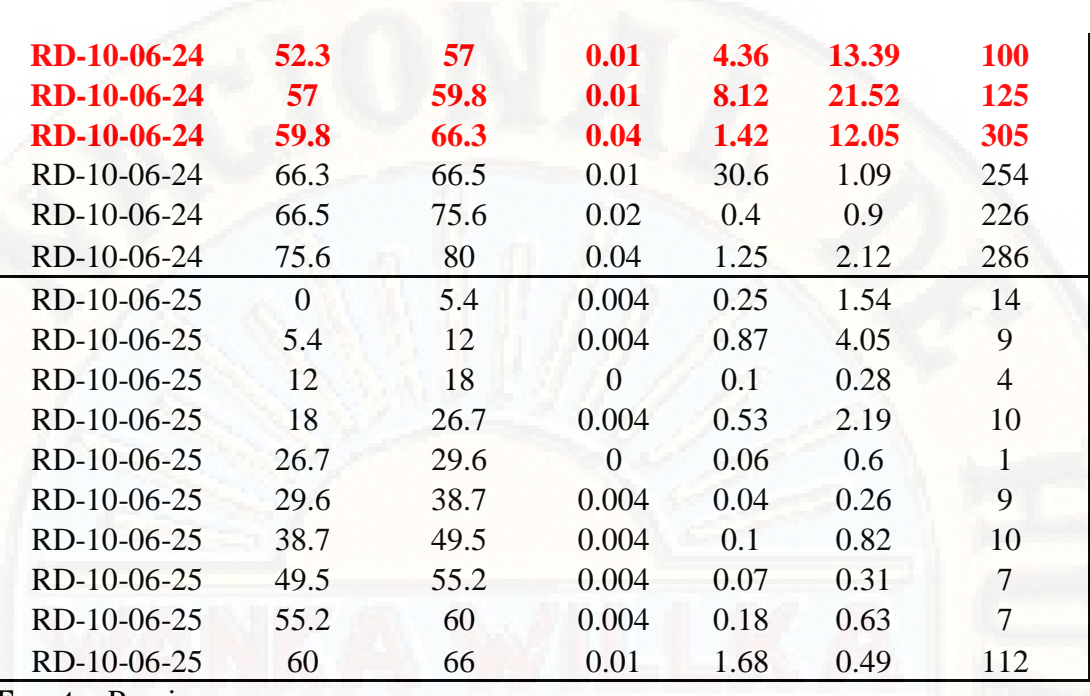

**Fuente:** Propia